GDC

March 21-25, 2022 San Francisco, CA

#### **Knockout City's Parallel, Deterministic, Rewindable Entity System**

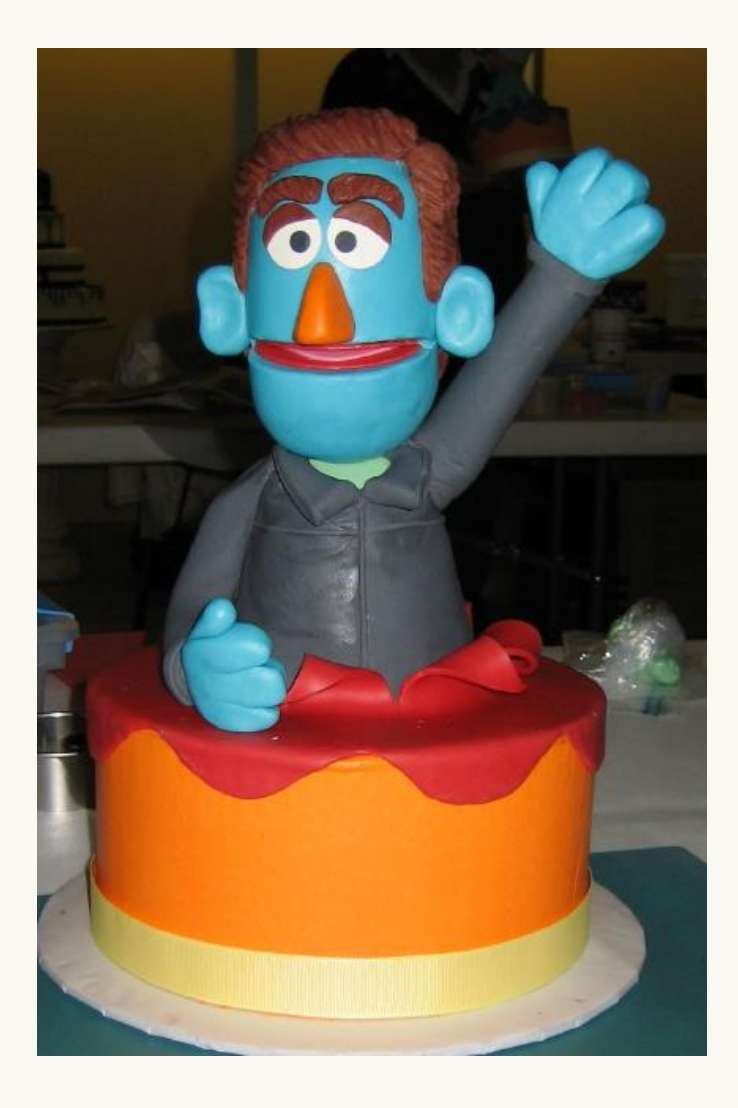

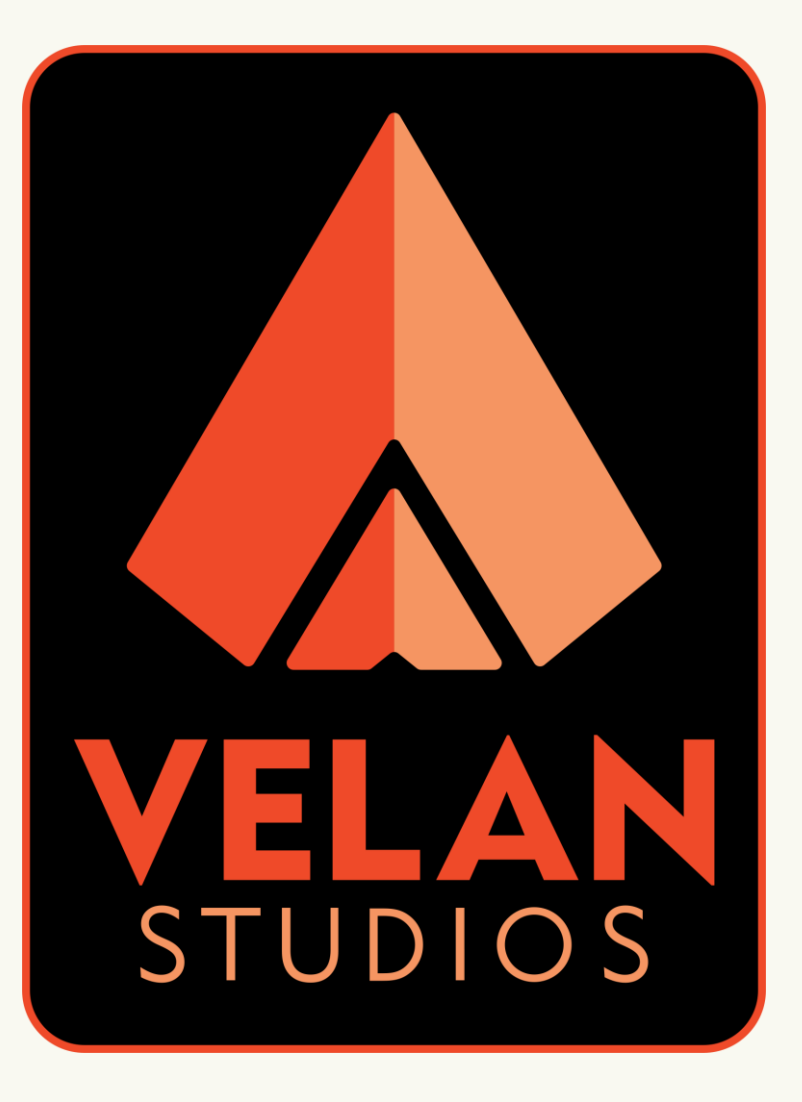

#### @confusionattack @velanstudios

GDC

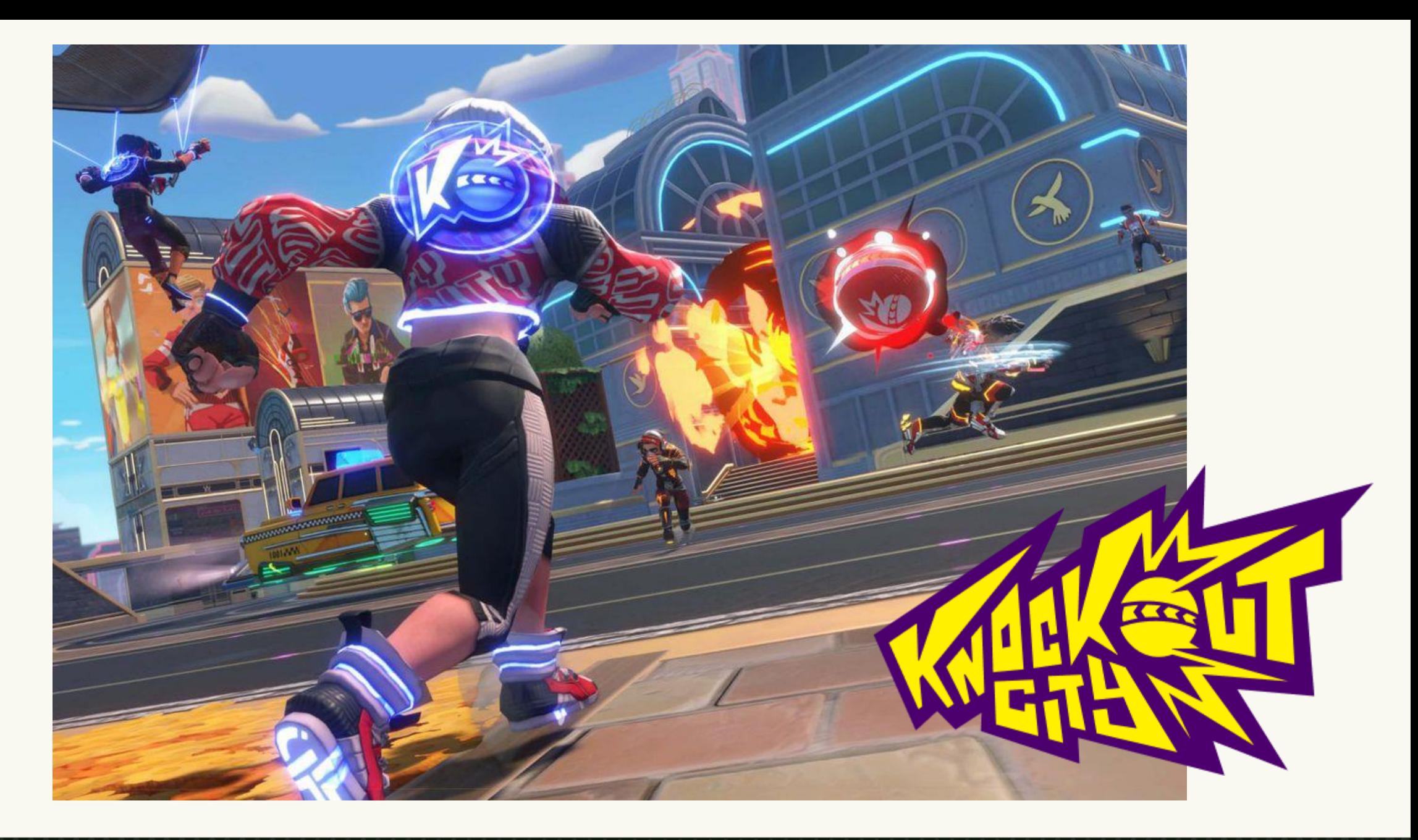

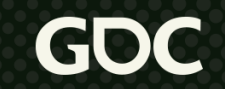

## **What's An Entity System?**

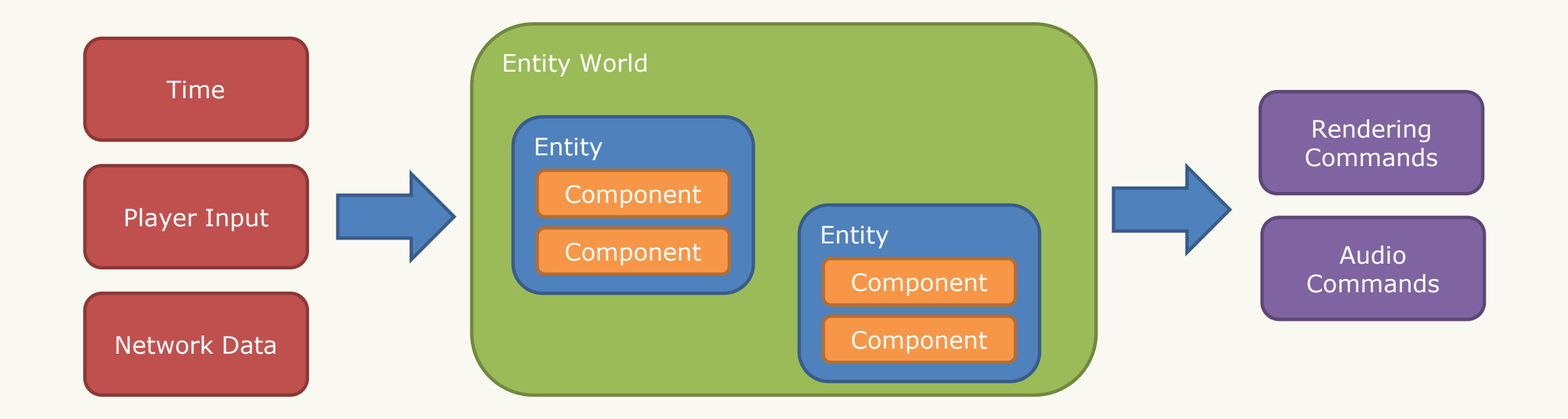

GDC

# **What's An Entity System**

- Knockout City's typically has 4000+ active components
- Components written in proprietary scripting language

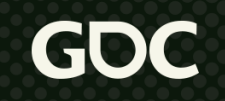

## **Range of Components**

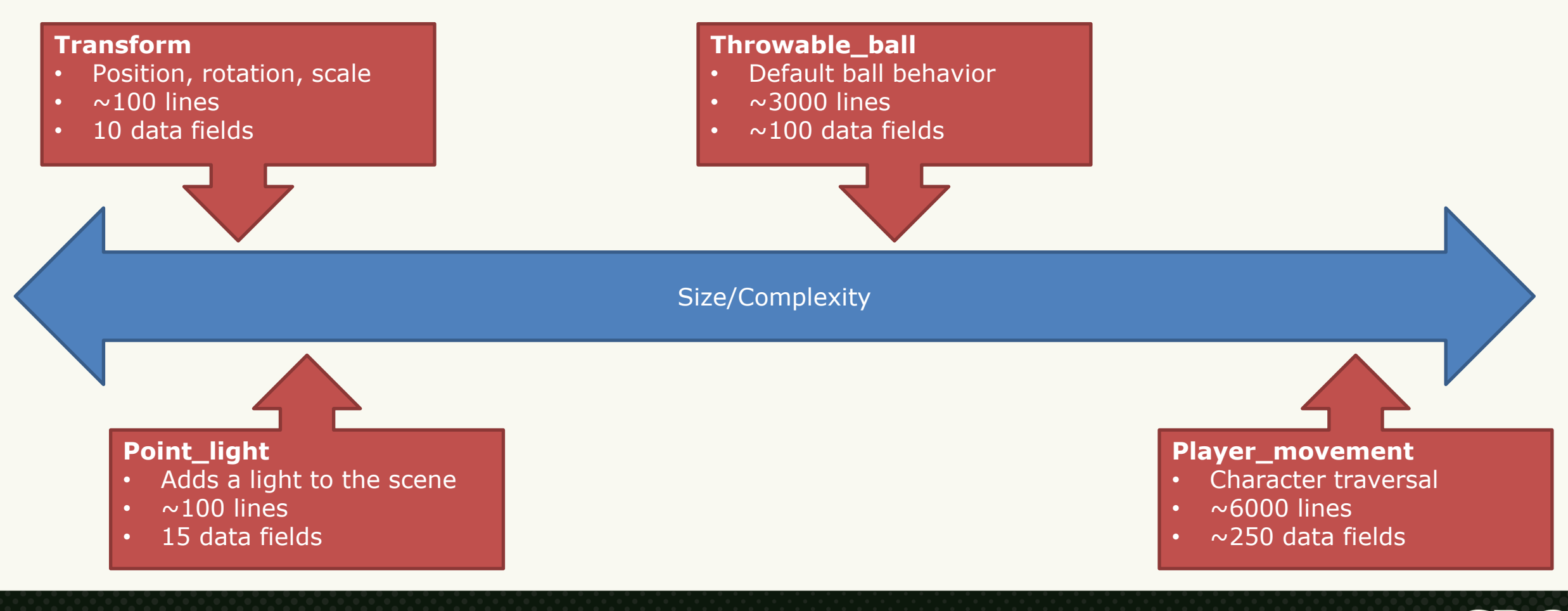

Gl

#### **So Why Entity+Component+Script Anyway?**

- Why entities and components?
	- Familiar pattern for game designers
	- **Benefits of composition**
- Why script?
	- Reduce cognitive load
		- Making good gameplay is hard enough
		- Also want parallelism + determinism + reversibility + replication
	- Lever for global optimization (or where framerate goes to die?)
	- Live-update / hot-reload is nice

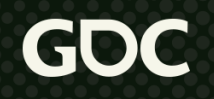

## **Motivating Architecture**

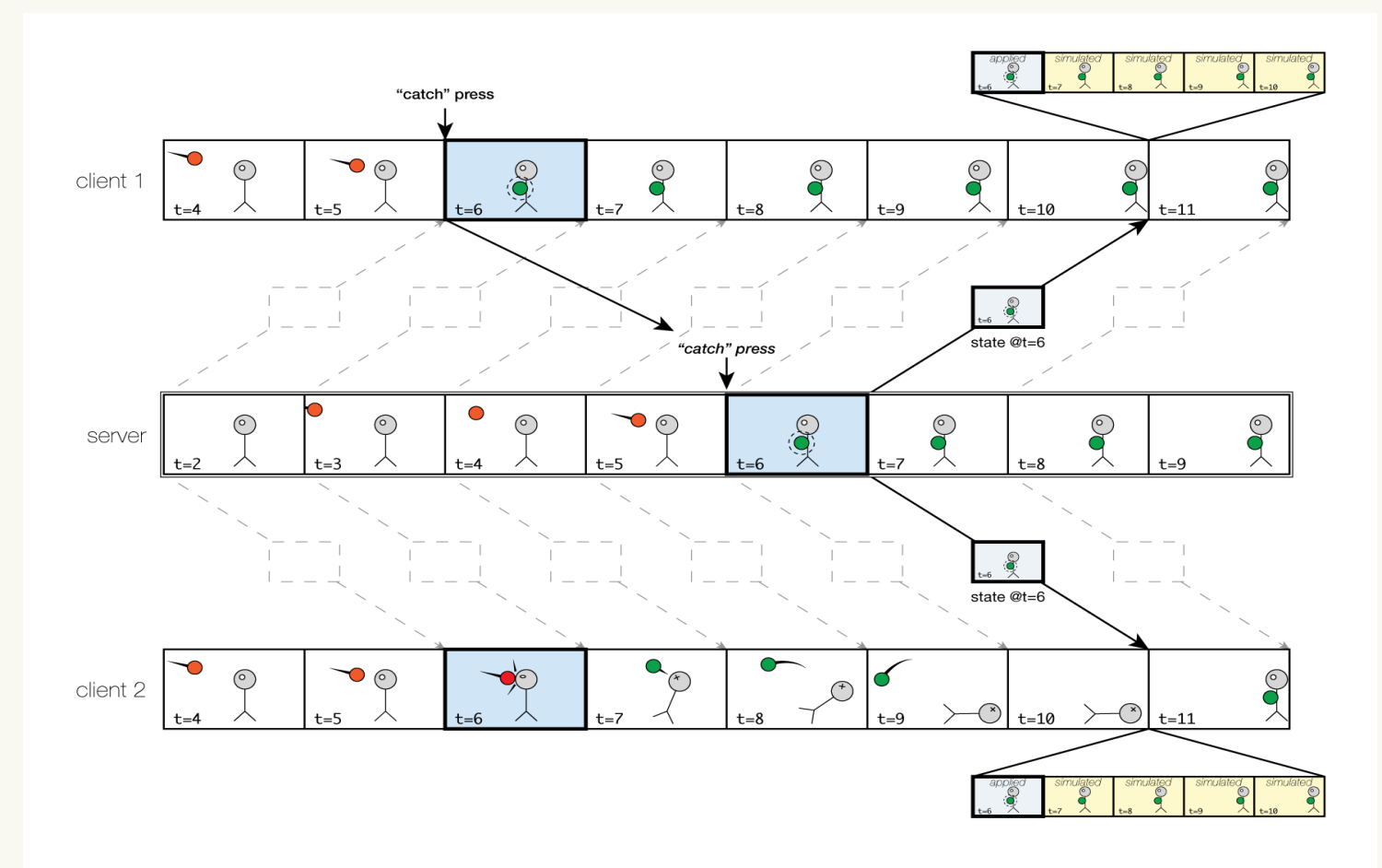

## **The Rest of This Talk**

- Data structures
- Components as scripted jobs
- Cross-component reads and writes
- Entity spawn & destroy
- Optimizations
- Tools

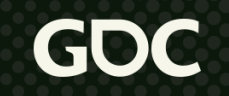

- Entities are lists of components
- Components are function-specific data

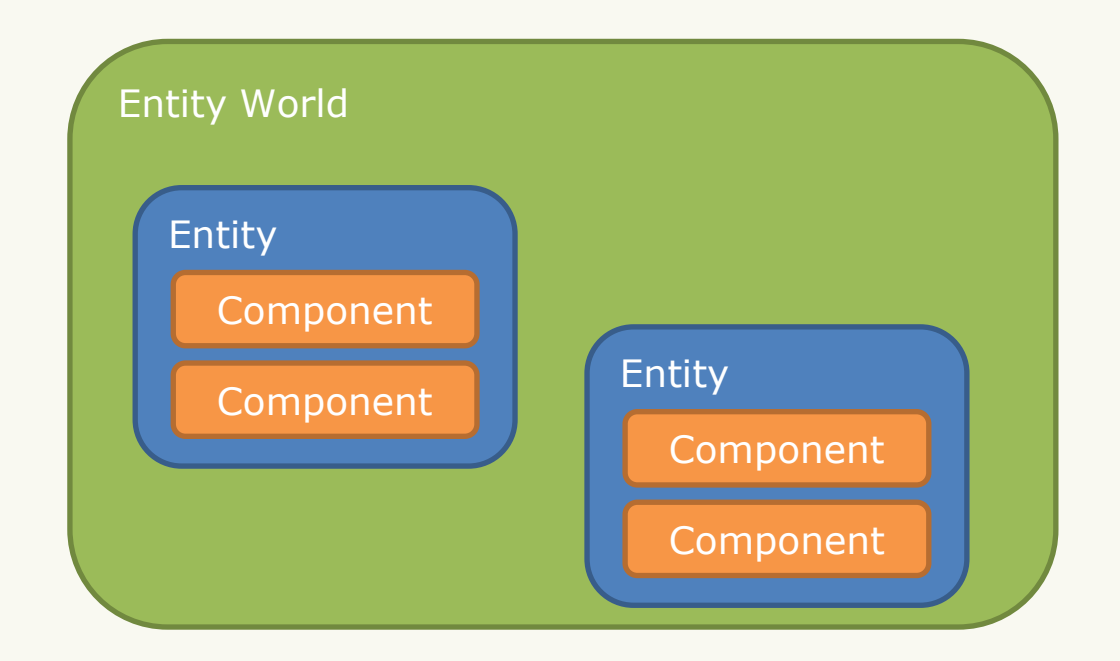

- Entities are lists of components
- Components are function-specific data

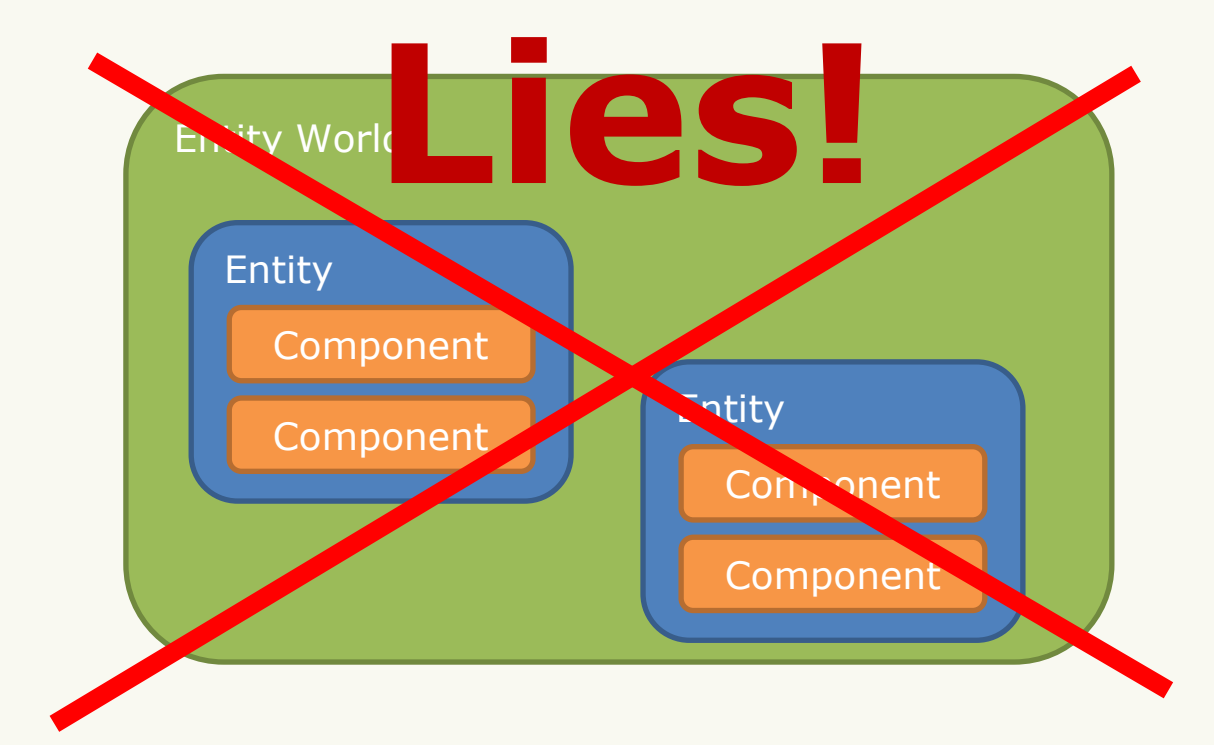

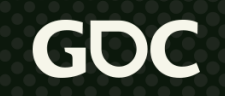

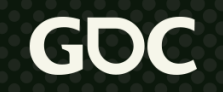

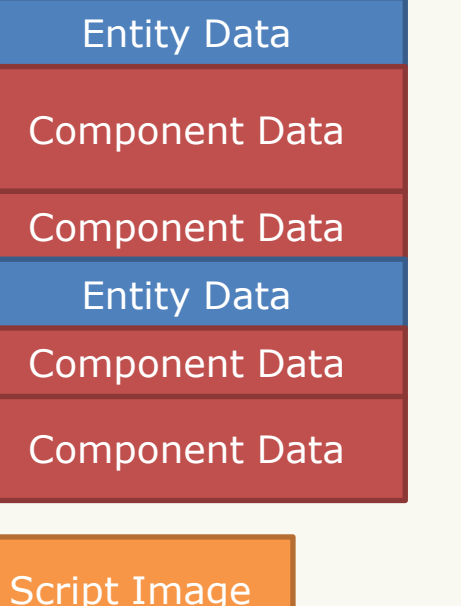

Script Image

Loaded Persistent Store

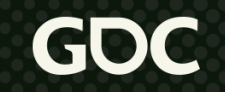

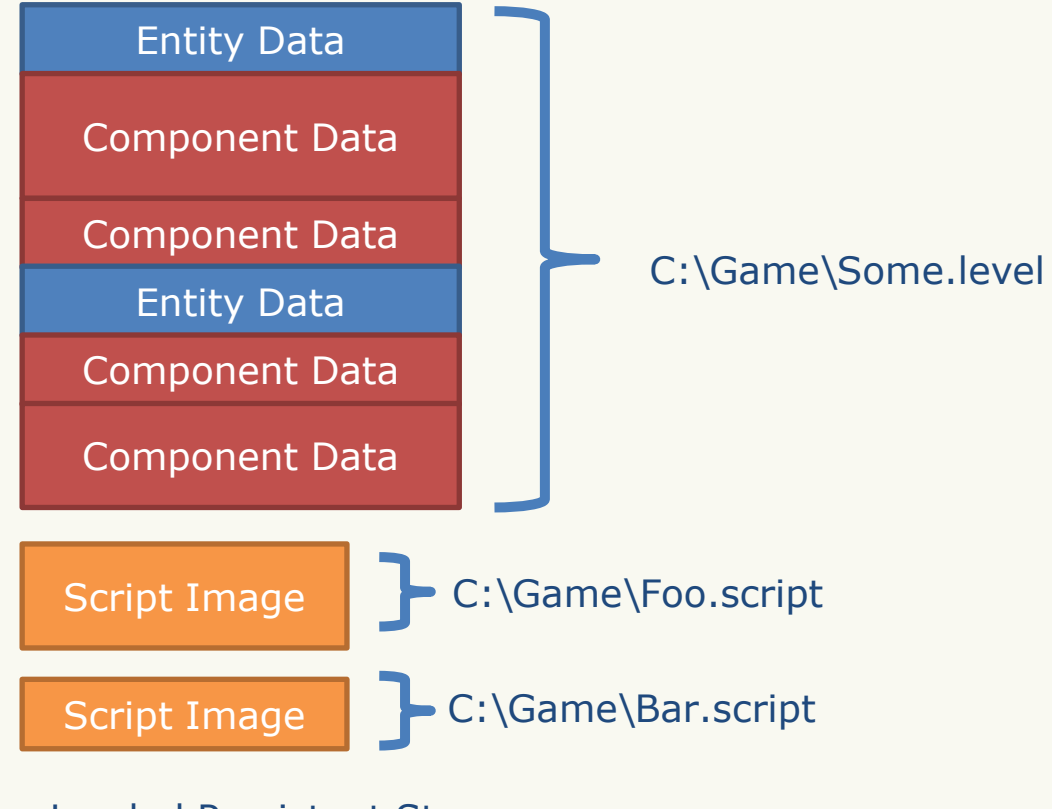

#### Loaded Persistent Store

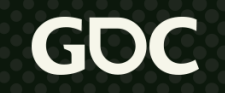

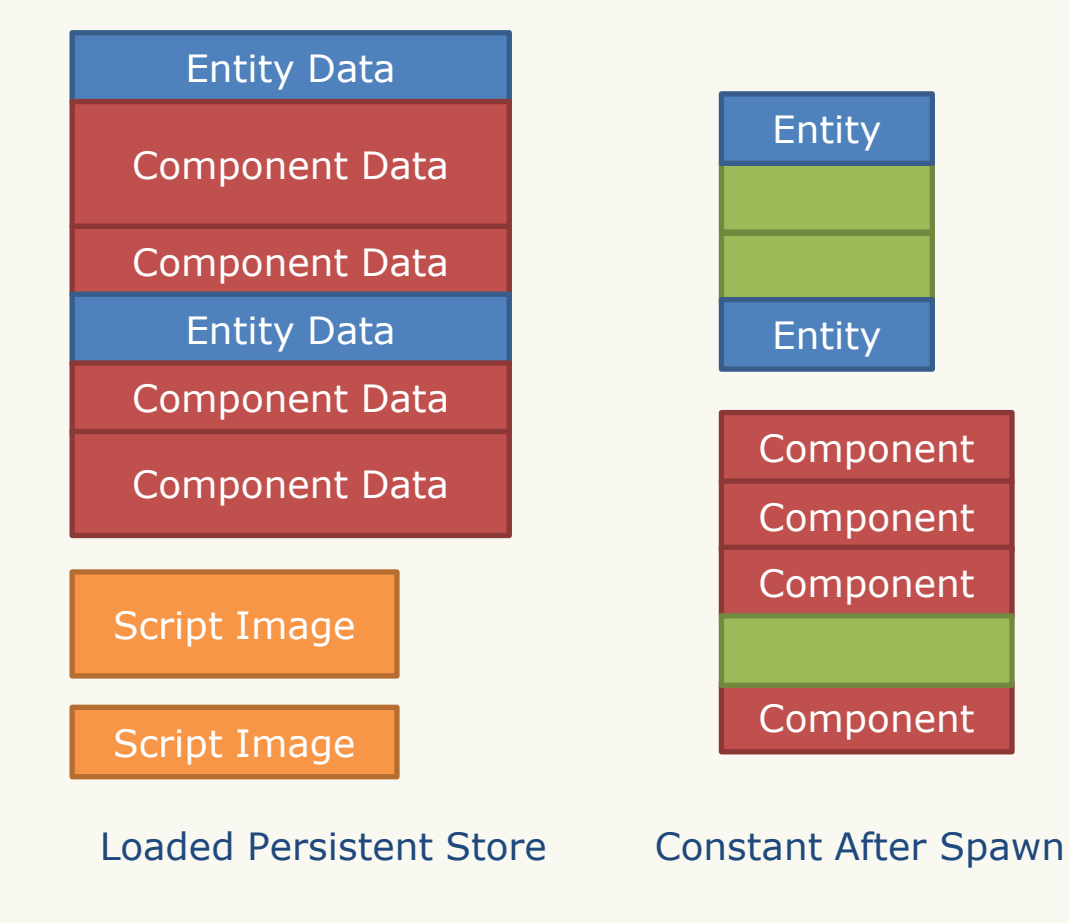

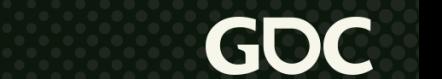

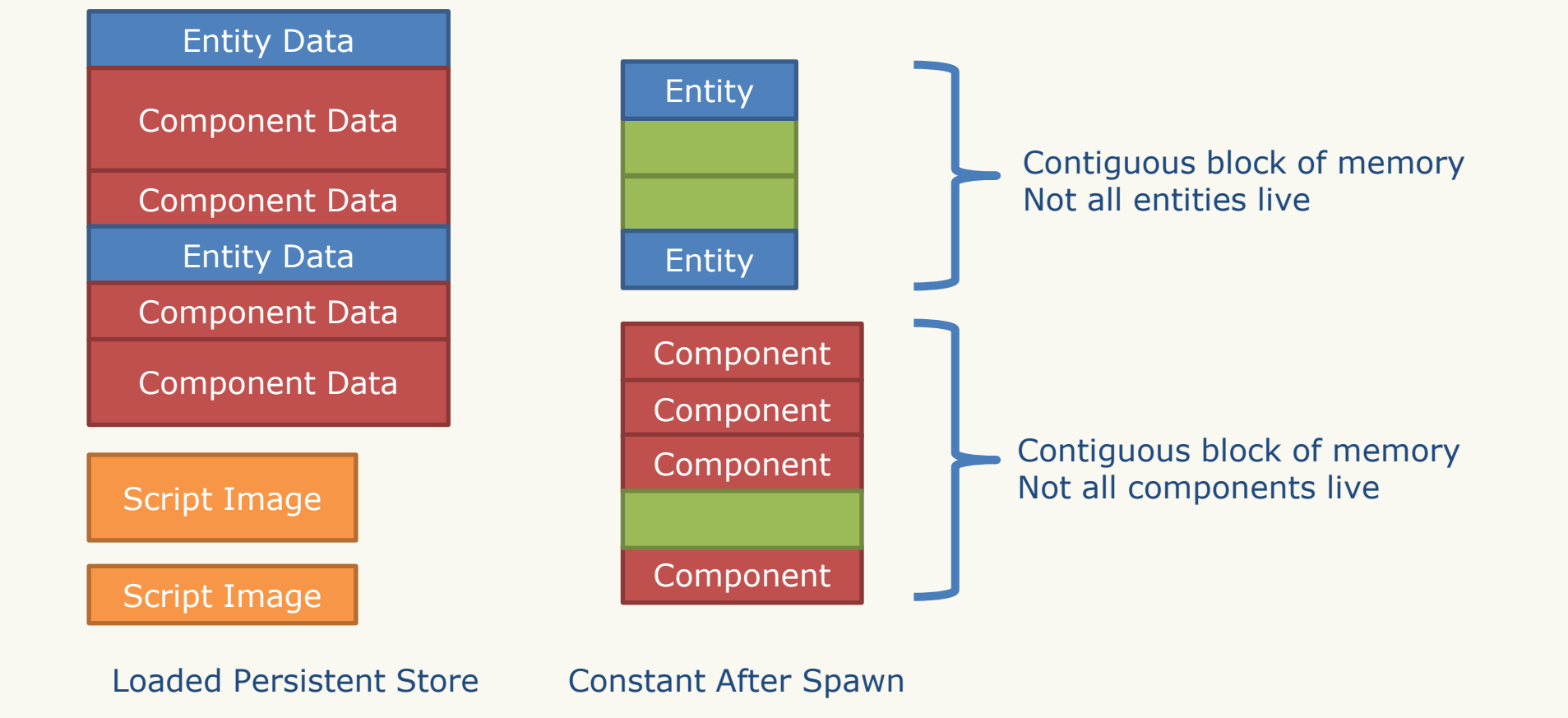

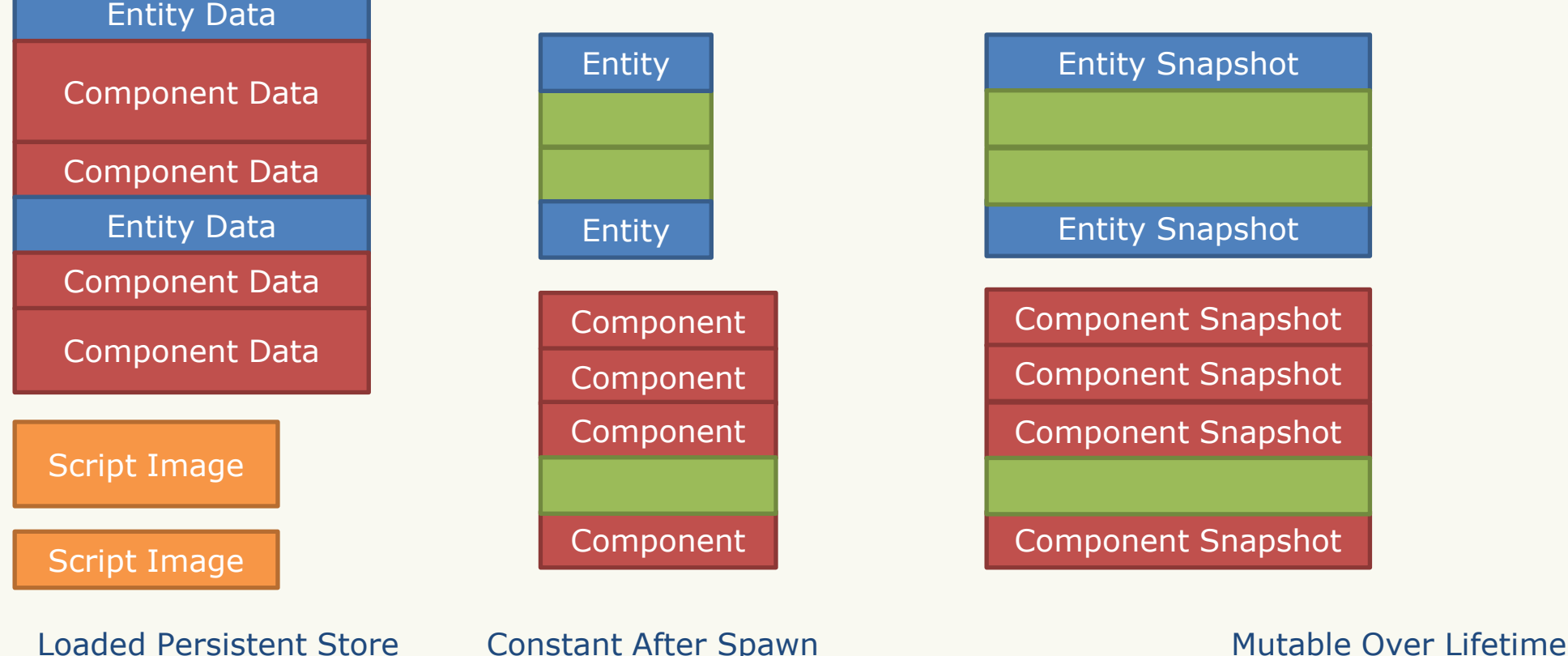

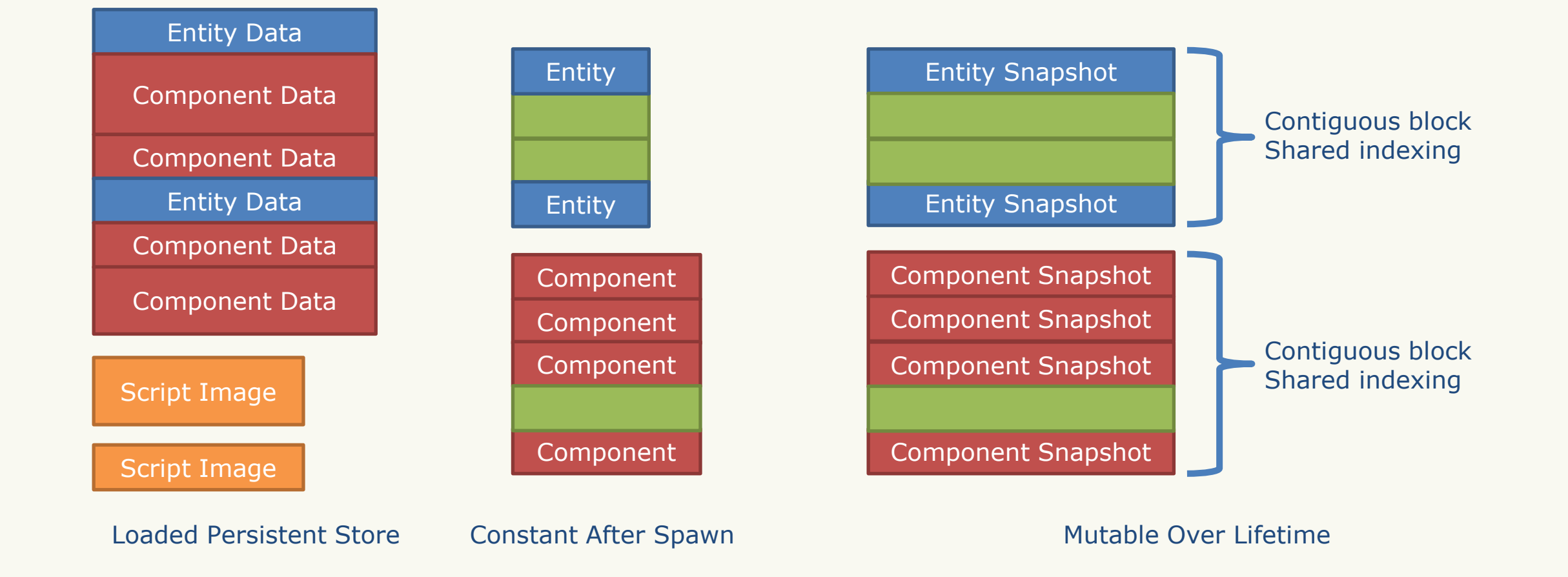

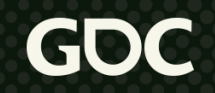

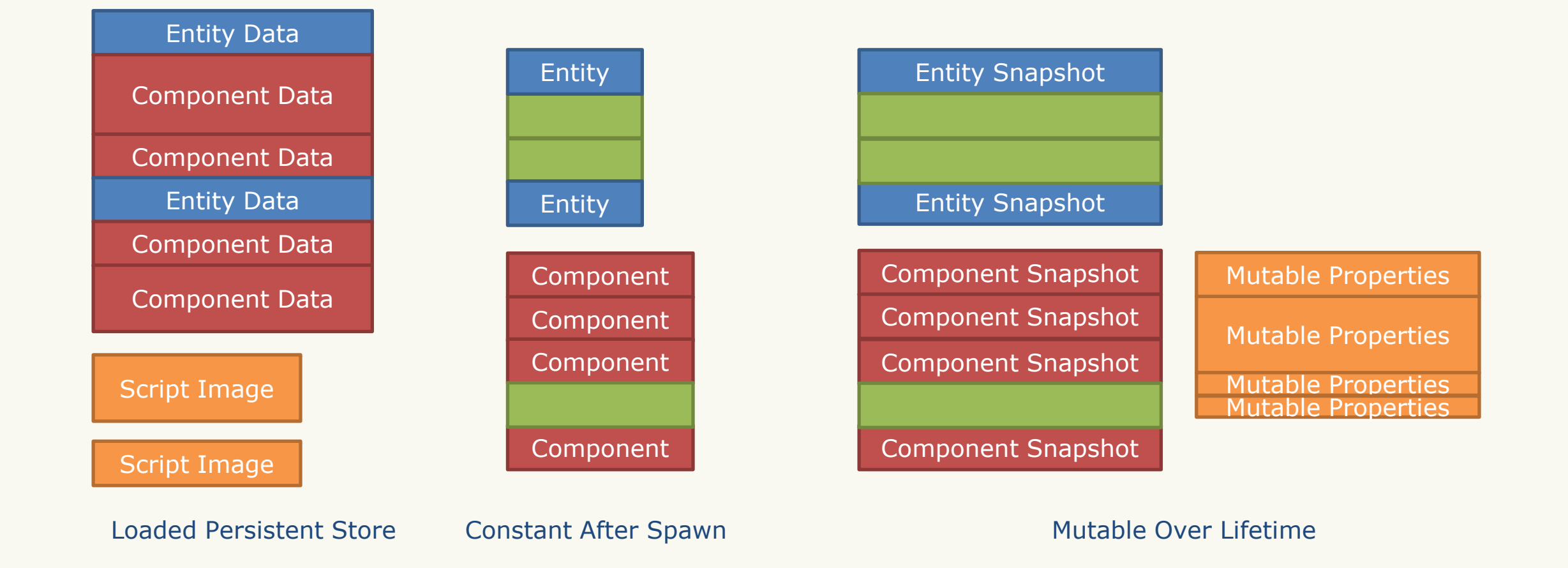

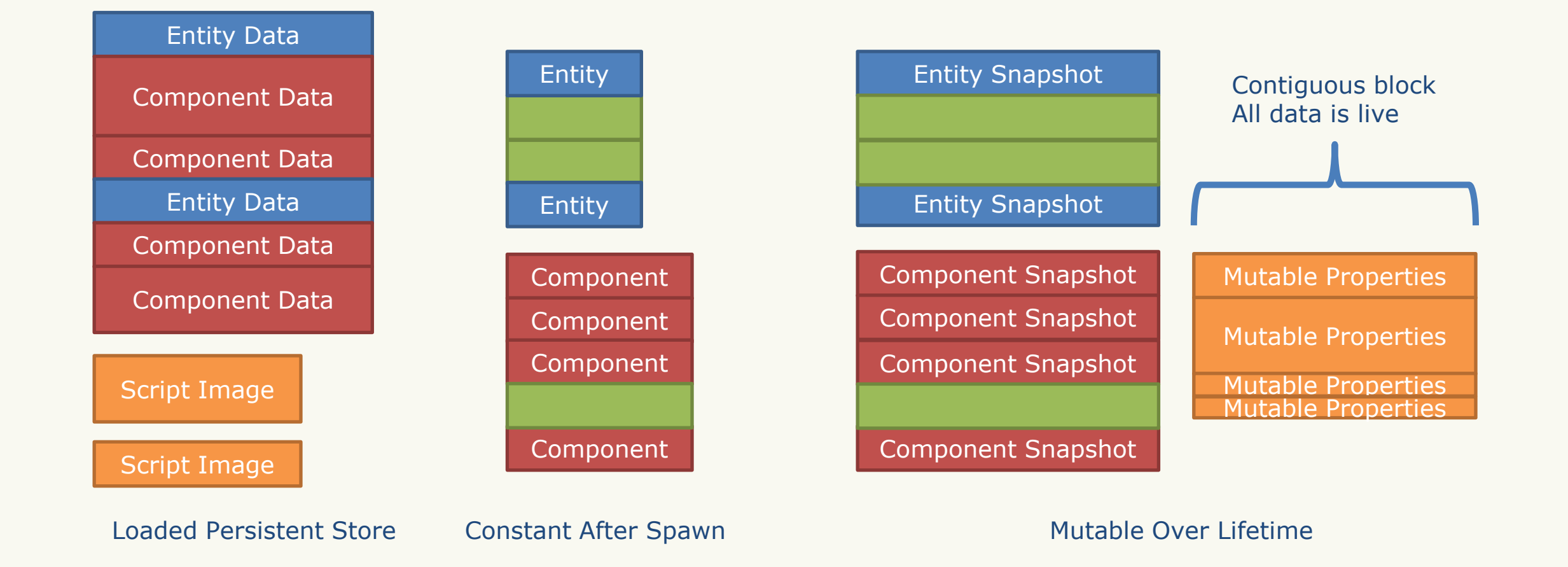

# **Rolling Forward**

Every\* simulation step memcpy snapshot to form basis of next step

```
void world rollforth(bitvector t* live entities, world snapshot t* world prev, world snapshot t* world next)
```

```
entity snapshot t* entities prev = world prev->entities;
```
entity snapshot  $t^*$  entities next = world next->entities;

```
for (int i = bitvector ffs(live entities, 0); i >= 0; i = bitvector ffs(live entities, i))
```

```
entities next[i] = entities prev[i];
```
// Then copy components...

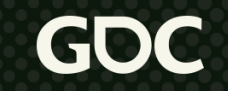

# **Memory Traffic**

- Entity snapshot  $= 16$  bytes
- Component snapshot  $= 16$  bytes
- Typical mutable properties size  $= 75$  bytes
- Typical entity count  $= 1400$
- Typical component count  $= 4000$
- Total memcpy/step  $= 377$  kilobytes

- Entities are lists of components
- Components are function-specific data

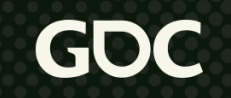

 $\bullet$   $\quad \blacksquare$  Entity/component memory  $\blacksquare$ • C layout is complicated. If if its data Entity/component memory

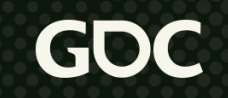

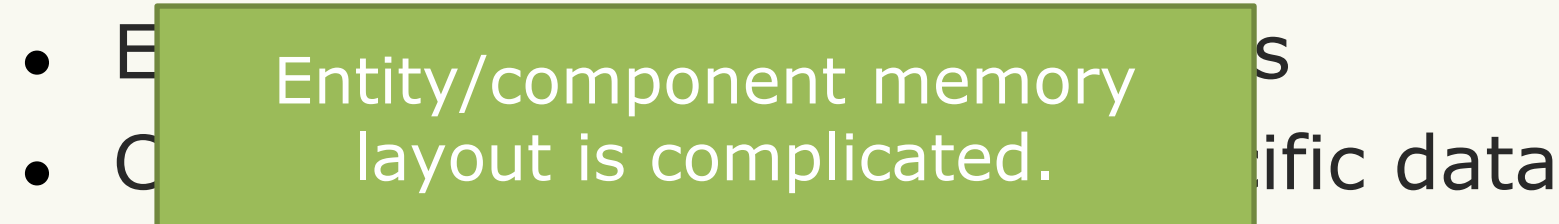

• Events trigger component script code to execute

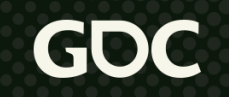

## **<tangent> Script**

```
event tick()float distance = 5.0 * time.get gameplay tick interval()
  component_ref<transform> transform = entity.get().transform
 float last x = transform.position.x
 transform.position.x = last x + distance
end
```
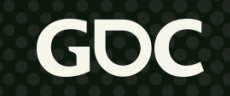

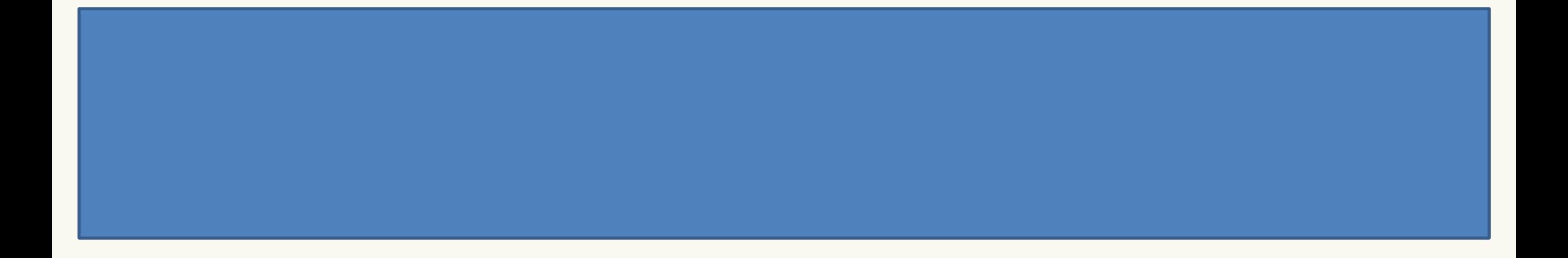

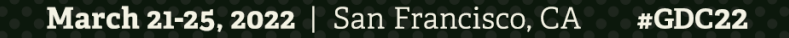

GC

static void tick(vvm\_native\_context\_t\* \_context)

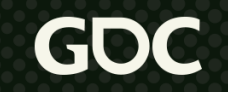

static void tick(vvm\_native\_context\_t\* \_context)

float distance = 5.0f \* time\_get\_gameplay\_tick\_interval(\_context);

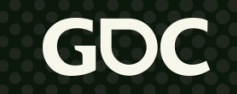

- float distance =  $5.0f$  \* time get gameplay tick interval( context);
- vvm\_value\_t transform = entity\_get\_member(\_context, entity\_get(\_context), "transform", 1126380853);

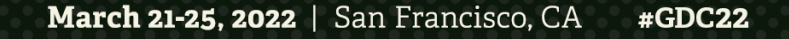

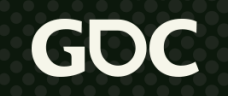

- float distance =  $5.0f$  \* time get gameplay tick interval( context);
- vvm\_value\_t transform = entity\_get\_member(\_context, entity\_get(\_context), "transform", 1126380853);
- float last  $x =$  component get mutable vec( context, transform, "position", 5249027). $x$ ;

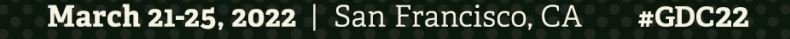

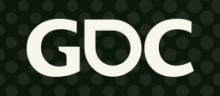

- float distance =  $5.0f$  \* time get gameplay tick interval( context);
- vvm value t transform = entity get member( context, entity get( context), "transform", 1126380853);
- float last  $x =$  component get mutable vec( context, transform, "position", 5249027). $x$ ;
- component set mutable vec element( context, transform, "position", 5249027, 0, last x + distance);

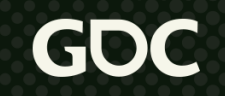

## **Script </tangent>**

#### event  $tick()$

float distance =  $5.0 * time.get gameplay tick interval()$ component ref<transform> transform = entity.get().transform float last  $x =$  transform.position.x transform.position.x = last  $x +$  distance end

- float distance =  $5.0f$  \* time get gameplay tick interval( context);
- vvm value t transform = entity get member( context, entity get( context), "transform", 1126380853);
- float last x = component get mutable vec( context, transform, "position", 5249027).x;
- component set mutable vec element( context, transform, "position", 5249027, 0, last x + distance);

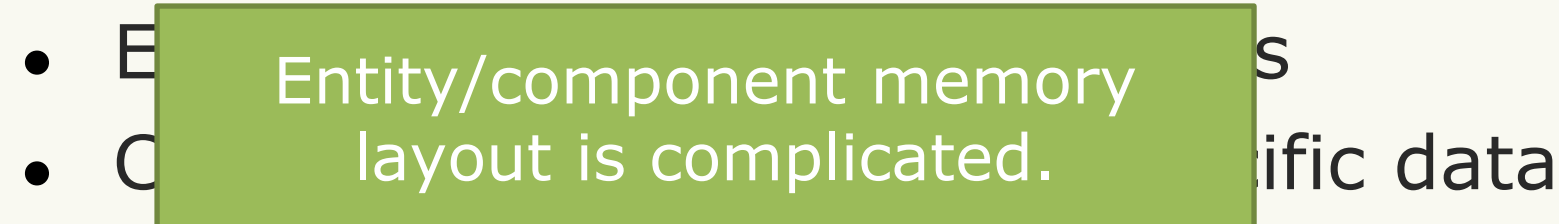

• Events trigger component script code to execute

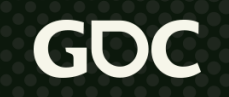

#### $\bullet$   $\quad \blacksquare$  Entity/component memory  $\blacksquare$ • C layout is complicated. If if its data Entity/component memory

Events trigger component script code to execute

- Typically handle an event on multiple components  $$ parallelize!
	- Ticking the world runs **tick** handler on all components that have one
	- Each component gets its own task or job
	- Ensure the result is deterministic

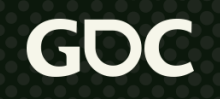

## **<tangent> Job System**

- One job per component handling an event
- Job =  $\{$  data blob, function pointer, completion token  $\}$
- Job system has 2 main operations:
	- $Run_$ async Queue job for execution
		- Returns completion token
	- Wait Wait for a job to finish execution
		- Takes completion token

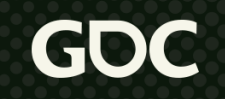
# **Running a Job**

- Run\_async pushes the job onto a queue
- Scheduler runs when current job finishes or waits
	- Pop job off a queue
	- Give the job a fiber, if needed
		- $Fiber = thread's stack + registers$
	- Switches to the job's fiber
	- Loop until terminate

# **Waiting On A Job**

- The scenario: While Job A is running, Job B waits on it
- What happens:

March

- Job B adds itself to Job A's wait list
- Job B switches back to scheduler fiber
- When Job A completes
	- Adds everyone in its wait list to the ready queue
	- Scheduler pulls B off the ready queue

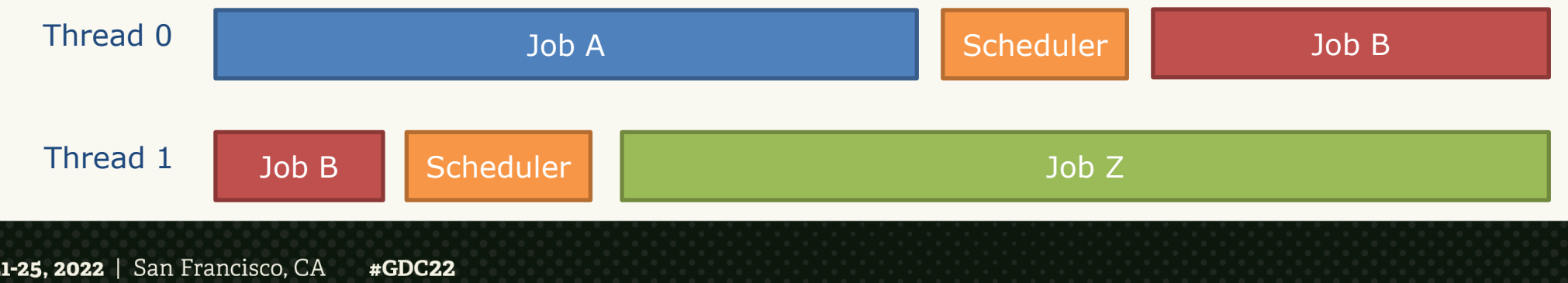

# **Job System </tangent>**

- Christian Gyrling's "Parallelizing the Naughty Dog Engine Using Fibers"
	- Our starting point
	- Added a few operations, one of which we will talk about later

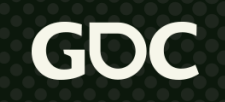

## **Let's Build It!**

#### $\bullet$   $\quad \blacksquare$  Entity/component memory  $\blacksquare$ • C layout is complicated. If if its data Entity/component memory

Events trigger component script code to execute

- Typically handle an event on multiple components  $$ parallelize!
	- Ticking the world runs **tick** handler on all components that have one
	- Each component gets its own task or job
	- Ensure the result is deterministic

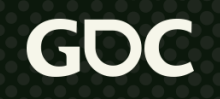

### **Ta Da!**

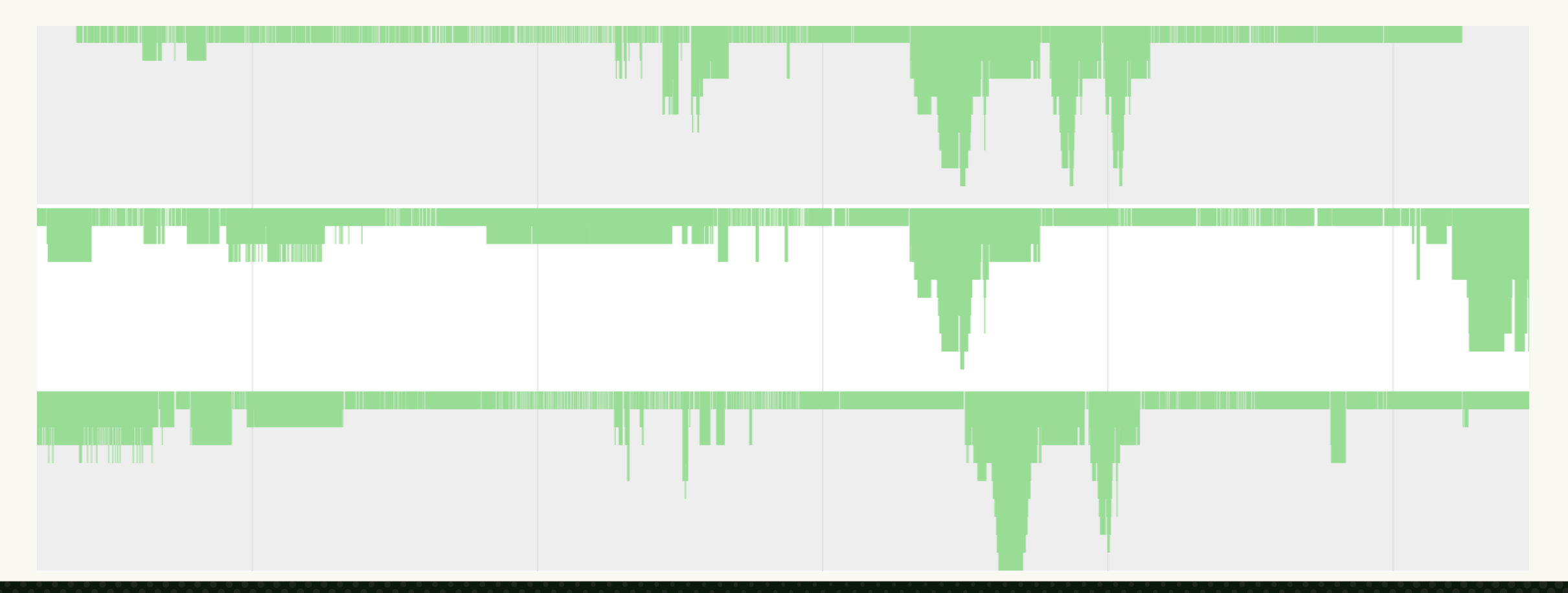

March 21-25, 2022 | San Francisco, CA #GDC22 GDC

### **Ta Da!**

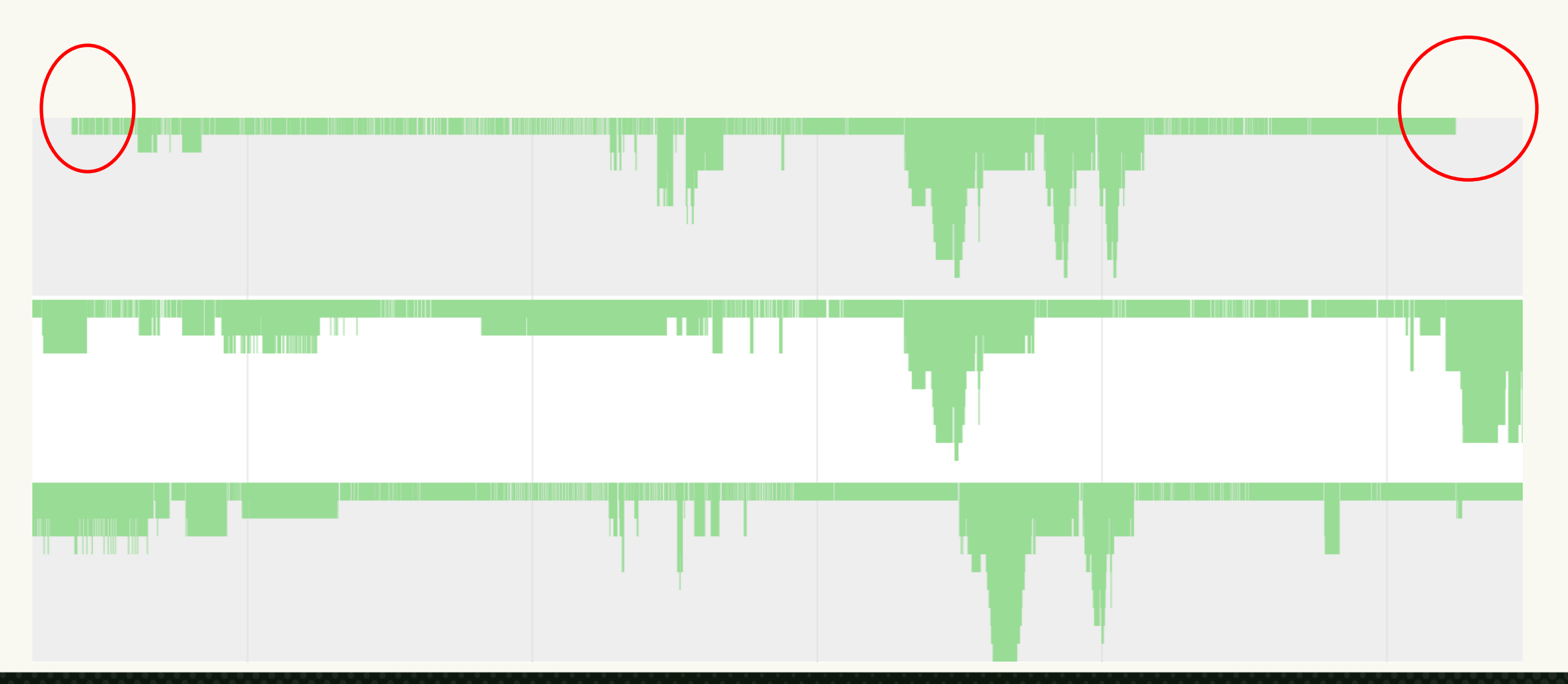

March 21-25, 2022 | San Francisco, CA #GDC22 GDC

## **So… We're Done?**

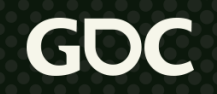

March 21-25, 2022 | San Francisco, CA #GDC22

## **Nope.**

March 21-25, 2022 | San Francisco, CA #GDC22

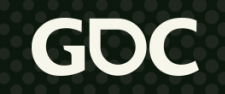

### **Let's Look At That Example Script Again…**

```
event tick()float distance = 5.0 * time.get gameplay tick interval()
  component ref<transform> transform = entity.get().transform
 float last x = transform.position.x
 transform.position.x = last x + distance
end
```
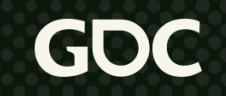

### **Let's Look At That Example Script Again…**

event tick() float distance =  $5.0$  \* time.get gameplay tick interval() component  $ref<$ transform> transform = entity.get().transform float last  $x =$  transform.position.x transform.position.x = last  $x +$  distance end

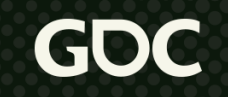

### **Cross-Component Reads + Writes**

- Reading from **transform** 
	- What if **transform** has its own **tick** handler?
	- Will our component see **transform** before or after it mutates state?
	- Seems like we've got a race on our hands
- Writing to **transform** 
	- Same thing differently
	- Will **transform** see its state before or after we mutate it?

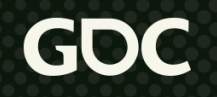

# **Solving the Read Problem**

- Good news: we have job wait and a scripting language!
- When reading **transform**, script compiler adds a job wait
- We don't run until **transform** is done
- Determinism achieved, data race gone

```
event tick()float distance = 5.0 * time.get_gameplay_tick_interval()
  component_ref<transform> transform = entity.get().transform
 float last_x = transform.position.xtransform. position.x = last_x + distanceend
```
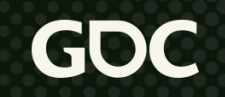

### **That seems too easy.**

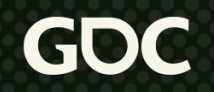

March 21-25, 2022 | San Francisco, CA #GDC22

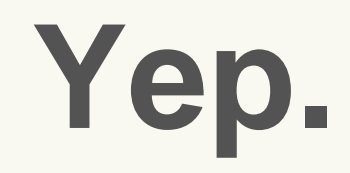

March 21-25, 2022 | San Francisco, CA #GDC22

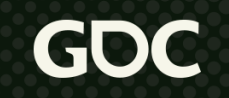

## **Cycles**

- What's stopping A from reading B, and B reading A, in the same event? *Nothing.*
- What happens if that happens? *Deadlock.*

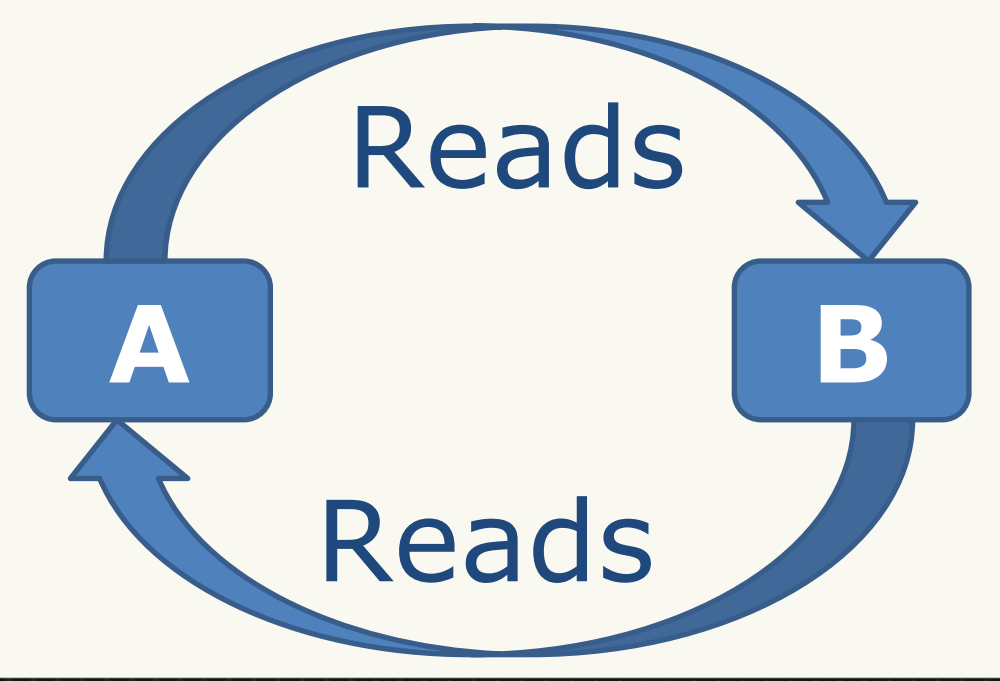

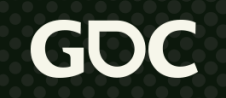

# **The Synchronize Operation**

- Introduce the **synchronize** operation
	- **synchronize(A,B)** means **A** "waits for" **B**
	- Invoke this operation on every cross-component read
- Without considering cycles, **synchronize** = **job\_wait**
- With cycles, **synchronize** must avoid deadlock

## **Synchronize Pseudocode**

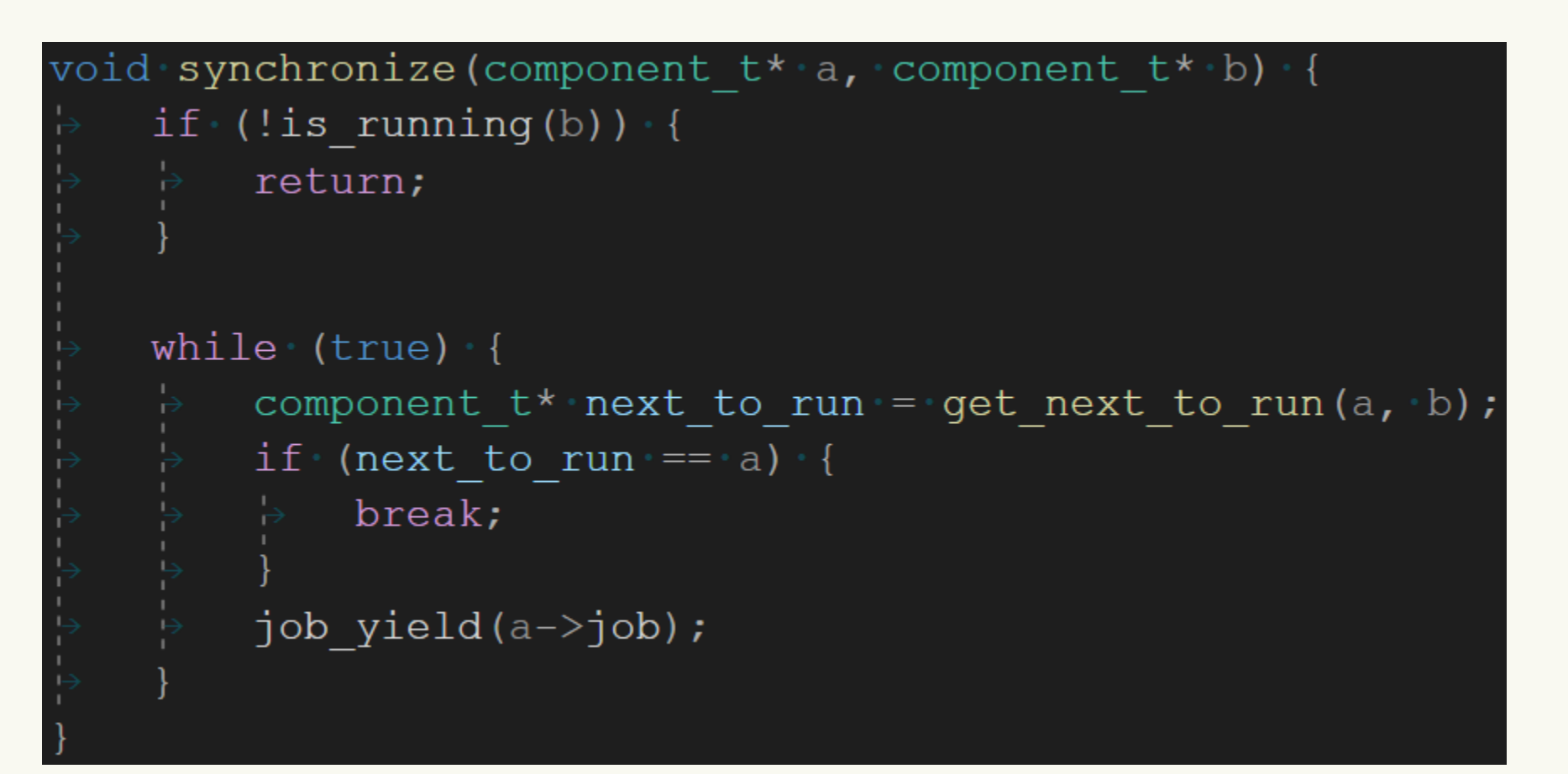

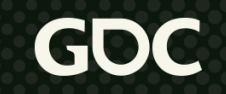

## **Job\_Yield**

- Recall **job\_wait**
	- If **A** waits on **B**, **A** puts self on **B**'s wait list
	- A switches back to scheduler
	- When **B** completes, it pushes all its waiters on ready queue
- Yield operation is similar-ish
	- **A** flags self as yielding
	- A switches back to scheduler
	- Scheduler sees **A** is yielding and pushes **A** onto yield queue
	- When scheduler exhausts other work, pull from yield queue

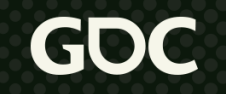

# **Job\_Yield + Job\_Wait?**

- **Job\_yield** spin cores on yield queue, but no deadlock
- **Job\_wait** idle cores if there is no work, but can deadlock
- Can we combine the concepts and do better?

# **Introducing Job\_Yield\_Wait**

#### ● **Job\_yield\_wait(A, B)**

- A flags self as yield-waiting
- A switches back to scheduler
- **•** Scheduler sees **A** is yield-waiting
	- Wakes all yield-waiters on **A**
	- Puts **A** in **B**'s yield-waiter list
- When **B** completes, push all its yield-waiters onto ready queue
- Only wake jobs when progress is made!

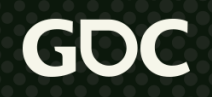

## **Now It's Perfect**

```
void synchronize(component_t* a, component_t* b) {
   if '(lis_running(b)) {return;
   while (true) {
       component_t* next_to_run = get_next_to_run(a, b);
       if (next_to.run == a)break;
       job yield_wait(a->job, b->job);
```

```
component_t* get_next_to_run(component_t* a, component_t* b) {
   if (iis running(b)) {
       return a;component_list_t cycle;
   push(&cycle, b);bool has cycle = false;for (component t^* waiting on = b->waiter; waiting on; waiting on = waiting on->waiter) {
       if (contains(&cycle, waiting on))has cycle = true;break;
       push(&cycle, waiting_on);
   if (has cycle) {
       return get next to run in cycle(cycle);
   return last(&cycle);
```
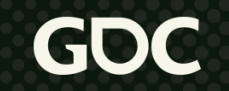

```
component_t* get_next_to_run(component_t* a, component_t* b) {
   if (iis running(b)) {
       return a;component_list_t cycle;
   push(&cycle, b);bool has cycle = false;for (component t^* waiting on = b->waiter; waiting on; waiting on = waiting on->waiter) {
       if (contains(8cycle, waiting on)) {
           has cycle = true;break;
       push(&cycle, waiting_on);
   if (has cycle) { } freturn get next to run in cycle(cycle);
   return last(&cycle);
```
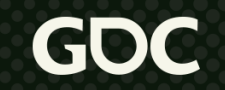

```
component_t* get_next_to_run(component_t* a, component_t* b) {
   if (iis running(b)) {
       return a;component_list_t cycle;
   push(&cycle, b);bool has cycle = false;for (component t^* waiting on = b->waiter; waiting on; waiting on = waiting on->waiter) {
       if (contains(8cycle, waiting on)) {
           has cycle = true;break;
       push(&cycle, waiting_on);
   if (has cycle) {
       return get next to run in cycle(cycle);
   return last(&cycle);
```
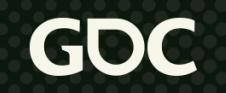

```
component_t* get_next_to_run(component_t* a, component_t* b) {
   if (iis running(b)) {
       return a;component_list_t cycle;
   push(&cycle, b);bool has cycle = false;for (component t^* waiting on = b->waiter; waiting on; waiting on = waiting on->waiter) {
       if (contains(8cycle, waiting on)) {
           has cycle = true;break;
       push(&cycle, waiting_on);
   if (has cycle) { } freturn get next to run in cycle(cycle);
    return last(&cycle);
```
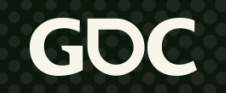

```
component_t* get_next_to_run(component_t* a, component_t* b) {
   if (iis running(b)) {
       return a;component_list_t cycle;
   push(&cycle, b);bool has cycle = false;for (component t^* waiting on = b->waiter; waiting on; waiting on = waiting on->waiter) {
       if (contains(8cycle, waiting on)) {
           has cycle = true;break;
       push(&cycle, waiting_on);
    if (has cycle) {G}return get next to run in cycle(cycle);
    return last(&cycle);
```
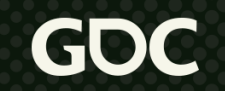

## **Selecting What To Run From A Cycle**

- Want determinism
- No other criteria? Just pick one already!
- Our system compares:
	- Entity GUIDs, then
	- Component index on entity

### **Synchronization Costs in Practice**

- On a "typical" KO City simulation step with 4 job workers
	- 280 synchronizes where we check for a cycle
	- 75 cycles broken
- $\bullet$  ~100 ns overhead per job switch on Xbox One X
	- Time to pop job from queue, switch to job, back to scheduler
- More waiting/yielding jobs  $=$  more fibers
	- 64kb / fiber for "normal" jobs
	- For KOCity: 512 normal job fibers preallocated  $=$  32 MB

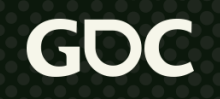

## **Ok, Now We're Done.**

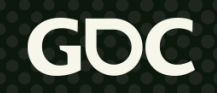

March 21-25, 2022 | San Francisco, CA #GDC22

### **With Read.**

March 21-25, 2022 | San Francisco, CA #GDC22

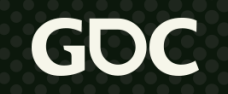

### **What About Write?**

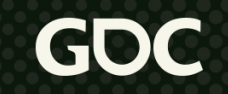

# **Making Write Safe**

- Defer cross-component writes
	- A does not write to B immediately
	- A queues write on B to happen at the end of the current event
	- Now A writing to B does not race with B (or other readers of B)
- Good news: we have a scripting language!
	- We can transparently defer writes

## **Are We There Yet?**

```
event tick()float distance = 5.0 * time.get gameplay tick interval()
  component ref<transform> transform = entity.get().transform
 float last x = transform.position.x
 transform.position.x = last x + distance
end
```
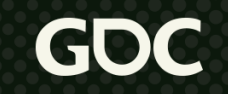

## **Are We There Yet?**

event  $tick()$ float distance =  $5.0$  \* time.get gameplay tick interval()  $component$  ref<transform> transform = entity.get().transform float last  $x =$  transform.position.x transform.position.x = last  $x +$  distance debug.print\_line(text: "new x={}", args:[transform.position.x]) end

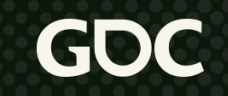

# **Snooping Your Write Queue**

- When deferring a write to another component, record it
- Before we read another component, check pending writes
	- Pending write list is component-job-local
	- "Typical" frame average pending write list has  $\sim$ 1.2 items
	- Just do a linear search
- Return the last pending write, if any

### **Summary of Read/Write Semantics**

```
event tick()debug.print line(text: "A \{\}", args: [B.value]) // Prints "A 3"
end
event tick()value = 2debug.print_line(text: "B \{\}", args: [value]) // Prints "B 2"
  value = 3end
event tick()B.value = 1debug.print_line(text: "C \{\}", args: [B.value]) // Prints "C 1"
end
```
#### **Summary of Read/Write Semantics**

```
event tick()debug.print line(text: "A \{\}", args: [B.value]) // Prints
                                                                      A waits for Bend
event tick()value = 2debug.print_line(text: "B \{\}", args: [value]) // Prints "B 2"
  value = 3end
event tick()B.value = 1debug.print_line(text: "C \{\}", args: [B.value]) // Prints "C 1"
end
```
#### **Summary of Read/Write Semantics**

```
event tick()debug.print line(text: "A \{\}", args: [B.value]) // Prints "A 3"
end
event tick()value = 2debug.print_line(text: "B {}", args: [value]) // Prints "B
                                                                  Immediate read/writevalue = 3end
event tick()B.value = 1debug.print_line(text: "C \{\}", args: [B.value]) // Prints "C 1"
end
```
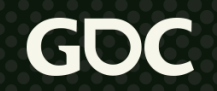

#### **Summary of Read/Write Semantics**

```
event tick()debug.print line(text: "A \{\}", args: [B.value]) // Prints "A 3"
end
event tick()value = 2debug.print_line(text: "B \{\}", args: [value]) // Prints "B 2"
  value = 3end
event tick()B.value = 1debug.print_line(text: "C \{\}", args: [B.value]) // Prints
                                                                   C defers write & snoopsend
```
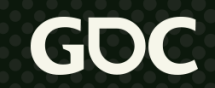

# **Surely There's More?**

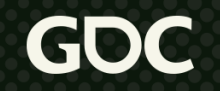

March 21-25, 2022 | San Francisco, CA #GDC22

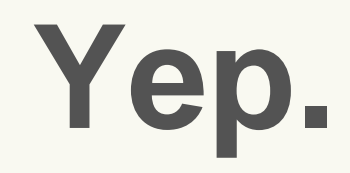

March 21-25, 2022 | San Francisco, CA #GDC22

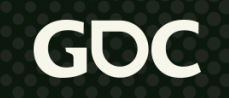

#### **What Other Operations Do We Want?**

- Spawn an entity
- Destroy an entity
- Queue an event (on entity/component/world)
- Set entity parent
- Get entity sibling
- Add/remove component on entity

#### **What Other Operations Do We Want?**

- Spawn an entity
- Destroy an entity
- Queue an event (on entity/component/
- Set entity parent
- **Get entity sibling**
- 

Kinda like a deferred write

- Kinda like a synchronized read
- Add/remove component on entity

Not supported!

Kinda like a deferred write

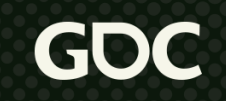

### **What Other Operations Do We Want?**

- Spawn an entity
- Destroy an entity
- Kinda involved. After spawn.

Kinda involved. This is next.

- Queue an event (on entity/component)
- Kinda like a deferred write

- Set entity parent
- Get entity sibling
- Kinda like a synchronized read

Kinda like a deferred write

Add/remove component on entity

# **Spawning Entities**

- Split spawn operation into 2 steps
	- Allocate space  $+$  Initialize values
	- **Run created** event
- Do alloc+init immediately
	- Need address for new entity
- **Defer the created** event
	- Handle **created** in parallel for all components in new entity
	- Resolves create time ordering issues between components

### **Spawn In Action**

entity\_ref child = entity.spawn(entity: prototype, parent: entity.get())  $child.transpose. position.x = 42.0$ 

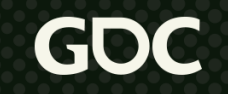

### **Spawn In Action**

 $entity_ref child = entitym | (entity)\n$  and  $(entity: prototype, parent: entity.get())$  $child.transpose. position.x = 42.0$ 

#### But there's a problem. Do you see it?

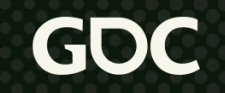

# **Entity Visibility**

- If component A spawns entity  $E$ , when can B see  $E$ ?
- If B sees E immediately -> nondeterministic
	- For B, visibility to E must be deferred until after **created**
- But A needs to see E immediately to reference it

# **Entity Visibility Solution**

- When allocating an entity, record the creating component
- All entity query API takes the *calling component*
- Query API is safe to return an entity/component if:
	- Entity/component is fully created, OR,
	- Caller is the creator
- Query API returns entities/components visible to caller

# $\vee$  Spawn entity Destroy entity

# **Destroying Entities**

- You know the drill
	- Can't just destroy entities
	- That would be racy and nondeterministic
- Defer the destroy
- Split the operation in two parts
	- Queue destroyed event (to run in parallel)
	- Deallocate the storage

## **There's A Catch, Right?**

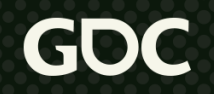

March 21-25, 2022 | San Francisco, CA #GDC22

# **Destroying Without Creating?**

- Spawn entity in the normal way
	- Created event queued for end of simulation step
- Then destroy entity, flagged to run after current event
- Do we get a **destroyed** event without a **created**?
	- If resource management tied to created/destroyed -> bad
	- Also, just not a cool thing to do

### **Destroyed Guarantees Created**

- Before processing destroyed event, check if created
- If not, find created events in queue and run them
	- Probably need to check the "other" queue
- Then run destroyed events

# Spawn entity Destroy entity

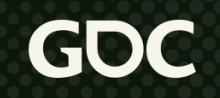

March 21-25, 2022 | San Francisco, CA #GDC22

### **That's It?**

- We have a workable, parallel, deterministic system
- But it could be faster
- That's next

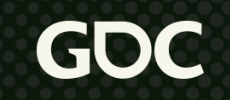

#### **Recall This**

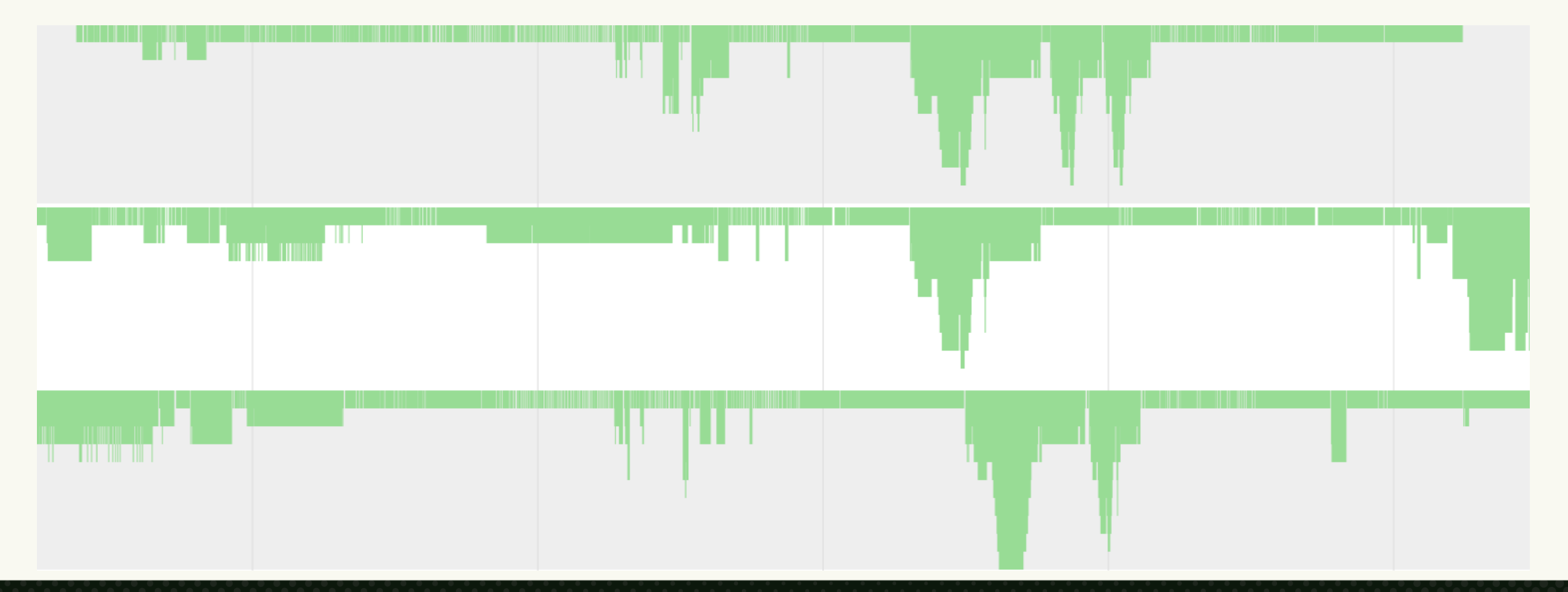

March 21-25, 2022 | San Francisco, CA #GDC22 GDC

#### **Enhance!**

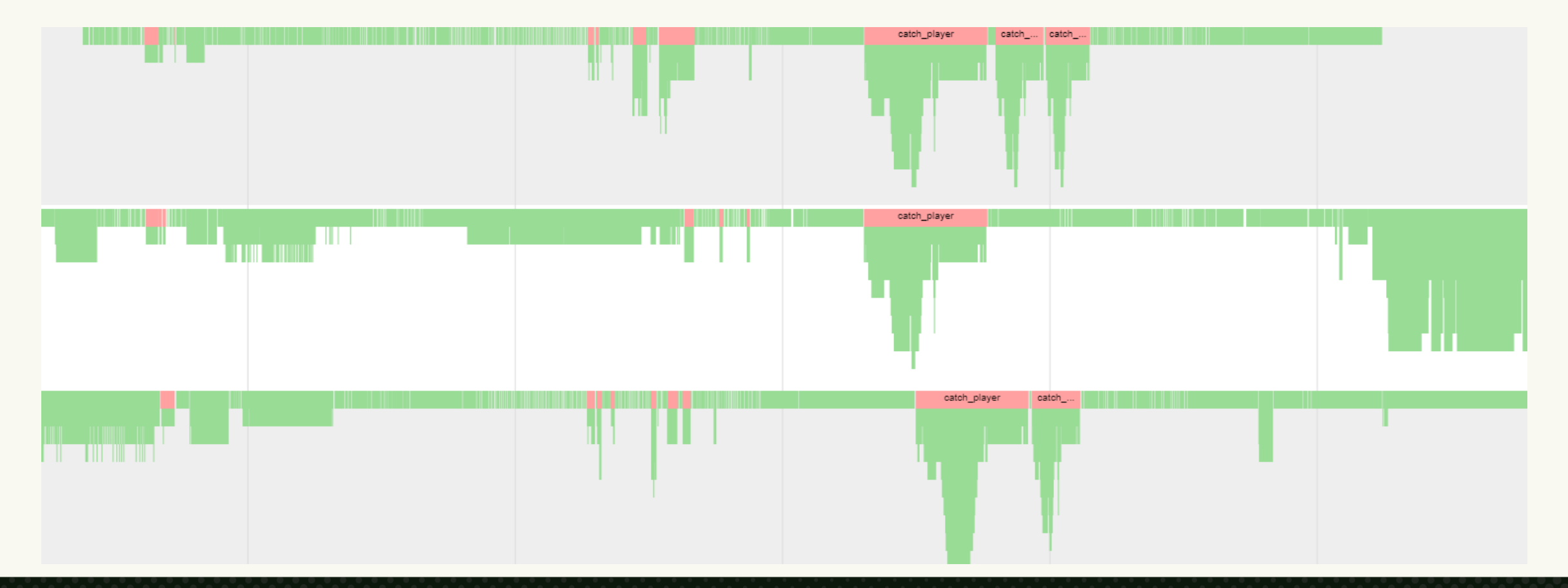

March 21-25, 2022 | San Francisco, CA #GDC22 GDC

#### **Observation**

- Cross-component reads often have per-type relationship
- Example: move-5-units-per-second-in-X components read **transform** components
- To minimize yields, tick our component *after* **transform**

# **Formalizing Our Observation**

- Let wait\_order be an integer
	- On each component *type*
	- For each major event
- Top of each core event, sort types by **wait\_order**
- Queue component jobs in sorted order
- When **synchronize(A,B)** and B is active
	- Increment **wait\_order** for **typeof(A)** and the current event
	- Decrement **wait\_order** for **typeof(B)** and the current event
	- Clamp **wait\_order** to a reasonable range

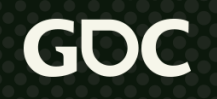

## **After Enabling Job Ordering**

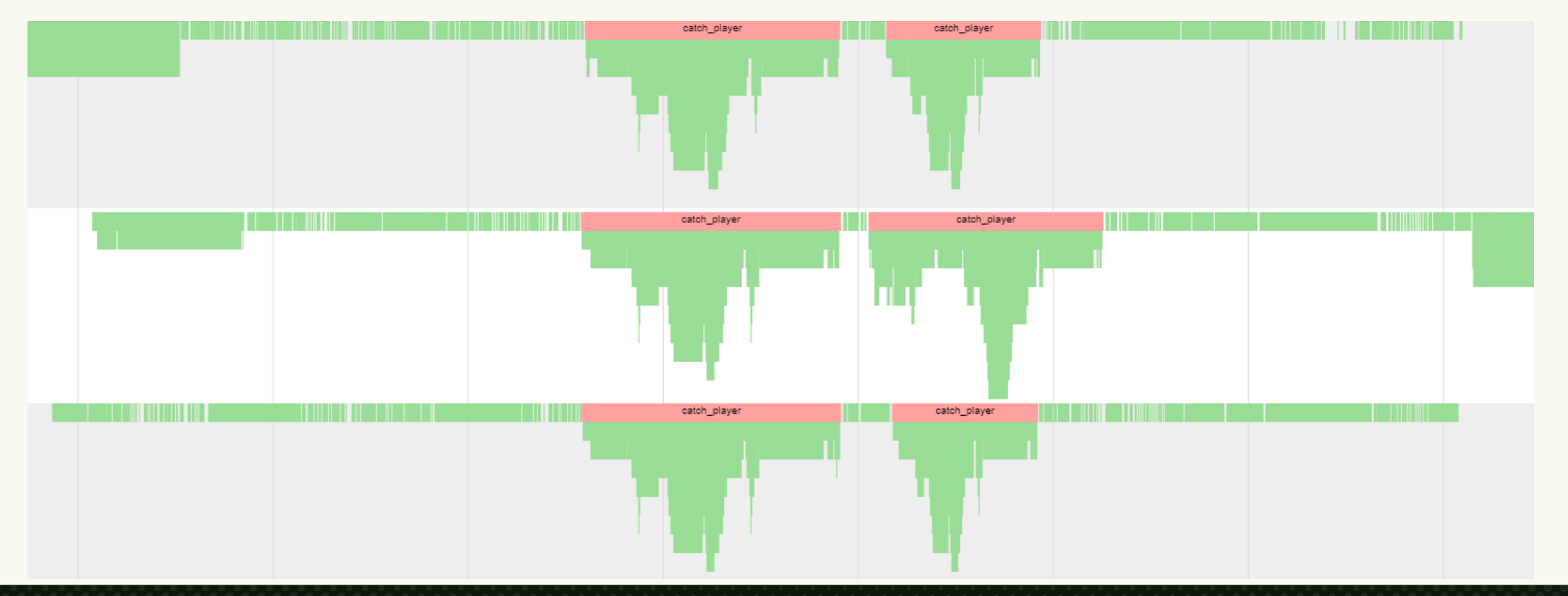

**March 21-25, 2022** | San Francisco, CA #GDC22 **GDC** 

### **Another Observation**

- Tracking read relationships between types is great
- But what about reads *within* a type?
- Pathological case: same type components that read up the entity tree

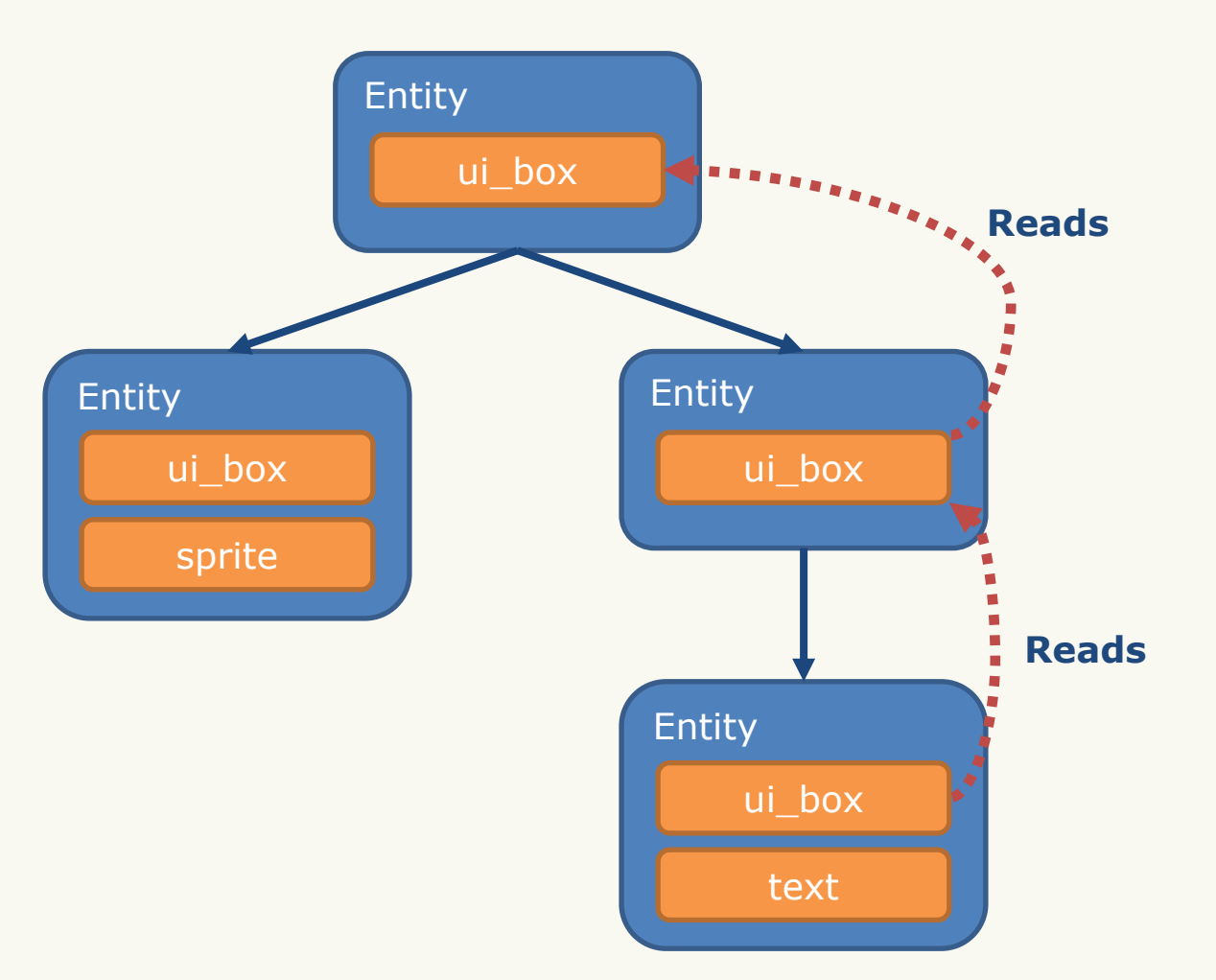

# **Handling Hierarchies of Reads**

- Script specifies "self sort order"  $\rightarrow$  depth in hierarchy
- Sort components within a type by self sort order
- Components higher up the tree run earlier

# **A Third Observation**

- Sometimes components of different types work as a unit
	- Example: camera behavior components working as a unit
	- Synchronizing reads is slow
	- Deferring writes leads to latency
- Introduce notion of component "control"
	- Every component has a controller
	- Default controller is self
	- If A controls B:
		- A receives events, B does not
		- Reads and writes are immediate

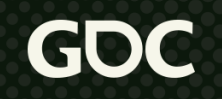

### **A Fourth Observation**

- Large quantities of simple components
	- Might read another component, but not part of read cycles
	- Do a single thing
	- Example: component that plays a visual effect
- Queuing a job for each vfx component is wasteful
- Batch up multiple vfx components to run in a single job

# **A Fifth (and Final) Observation**

- Do we have to snapshot world state each step?
- Maybe not:
	- If we don't use all snapshots
	- If we know which snapshots we will likely use
- On Knockout City:
	- If latency is relatively stable, we can make good guesses
- Only store snapshots we are likely to use:
	- Remember that 377kb of snapshot state?
	- Save memcpy time!

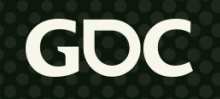

# M Build Entity System Make It Run Faster

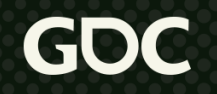

March 21-25, 2022 | San Francisco, CA #GDC22

# **Debugging Tools**

Some useful stuff to help validate and debug issues:

- Snapshot comparison
- Entity view
- Script memory view
- Tracing system
- Lots of unit tests

# **Snapshot Comparison**

- Run every step 2x
	- Run step
	- **Rollback**
	- Run step again
- Hash and record all mutable component state
- Assert hashes are equal at end of second run
	- If not, report differing state between two runs

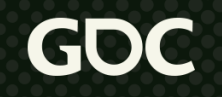

#### **Determinism Fail**

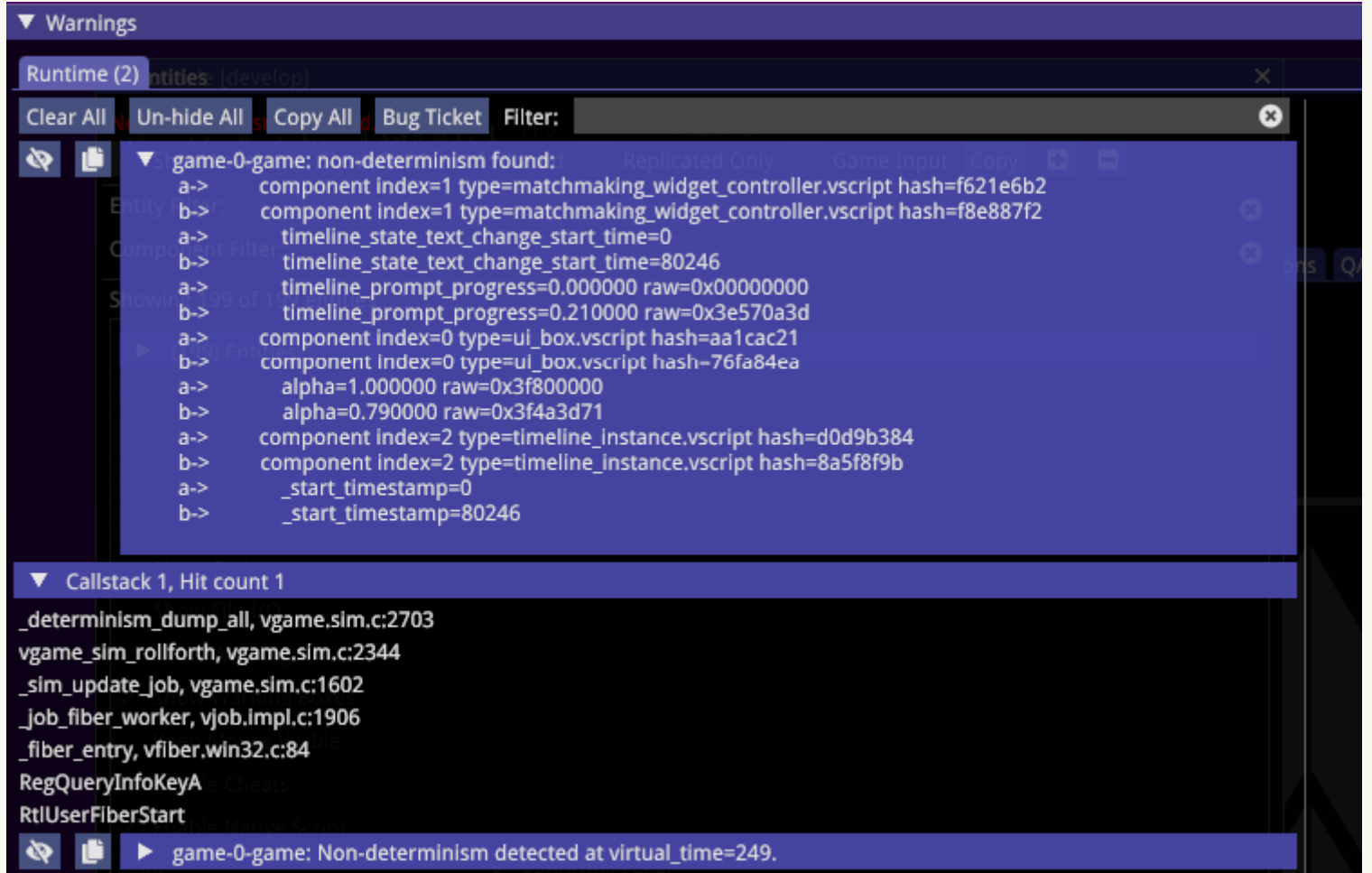

**GDC** 

# **Snapshot Comparison Part 2**

- Store entities and components in contiguous arrays
	- State of entity/components matters
	- Location in array does not matter
	- Use XOR to combine order-independent hashes
- Floating point is hard
	- No floating point determinism across machine architectures
- Allow certain scripts to opt out of snapshot comparison
	- Care about determinism in moment-to-moment gameplay
	- Many situations we do not care

# **Entity View Tool**

- Primary script debugging tool (with debug.print\_line)
- Quickly answer questions like:
	- Is an entity spawned?
	- What's the mutable state of a component?
	- Who is this entity's parent entity?
	- Which spawned entities have some component?
- Let a developer perform operations like:
	- Kill an entity
	- Override the state of a component

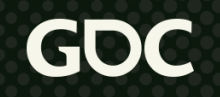
#### **Entity View Tool**

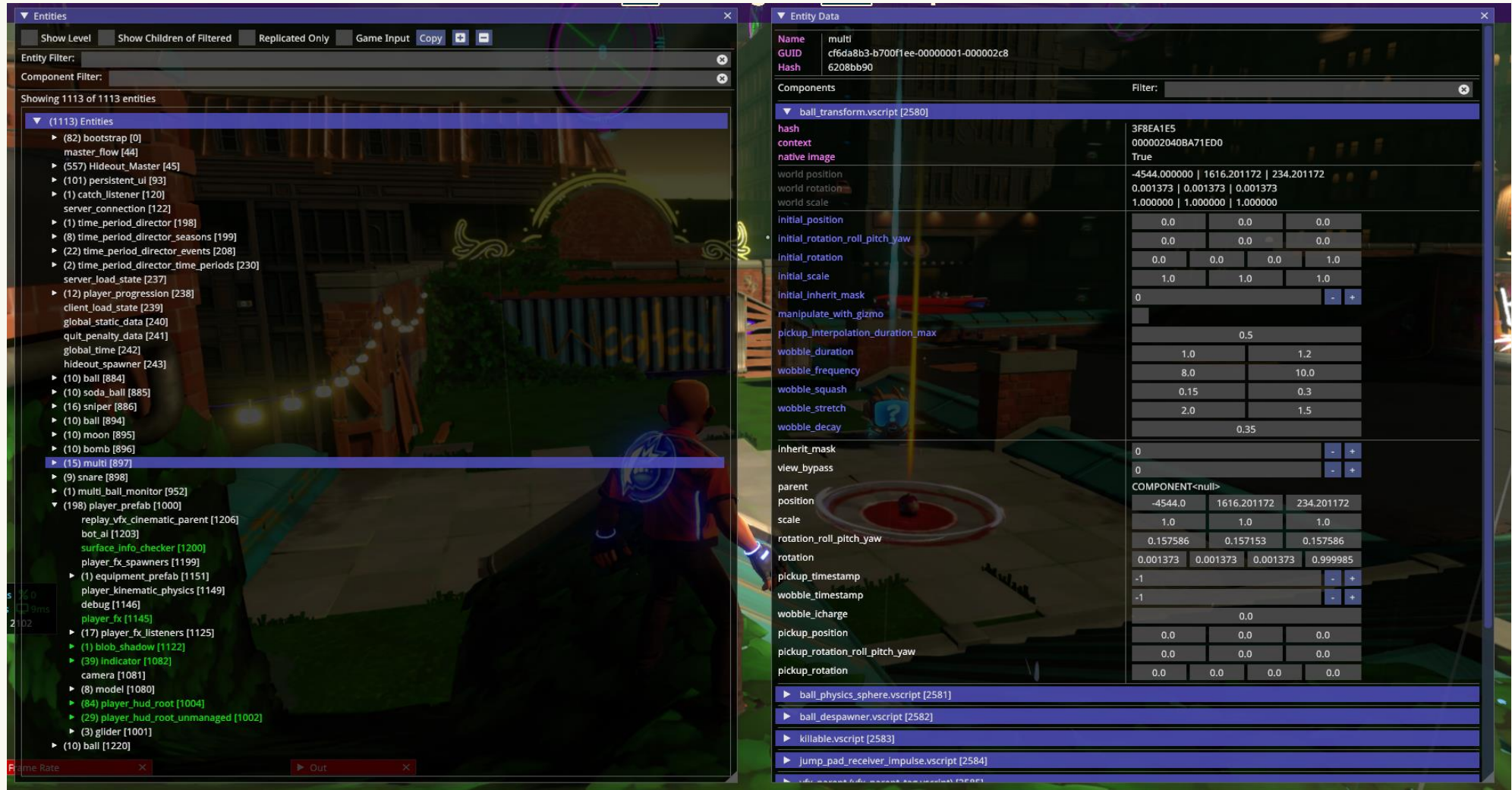

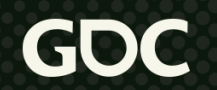

### **Entity View Tool**

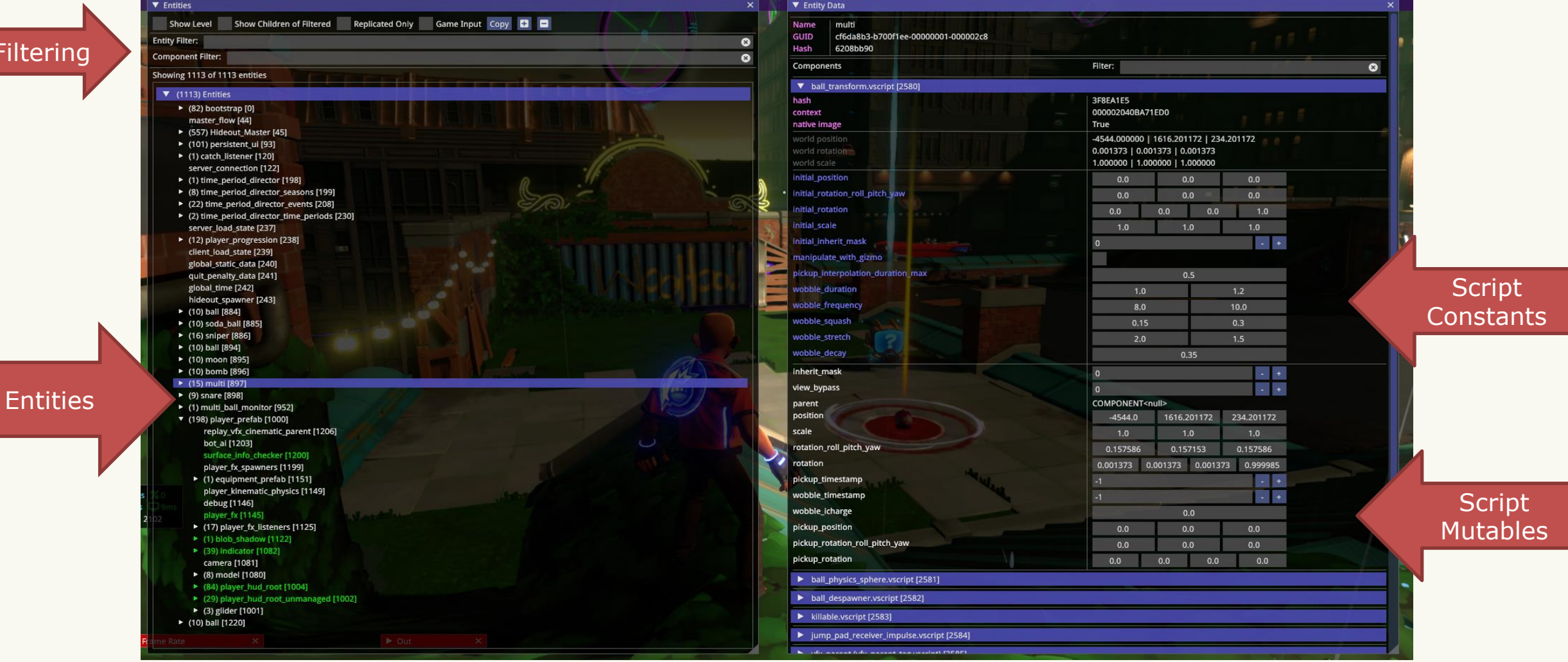

**GDC** 

# **Script Memory View**

- Mutable script state gets copied forward each step
- Script memory view answers questions like:
	- How many components of some type are currently spawned?
	- How much mutable state is on some type?
	- What is the total amount of mutable state in the world now?

### **Script Memory View**

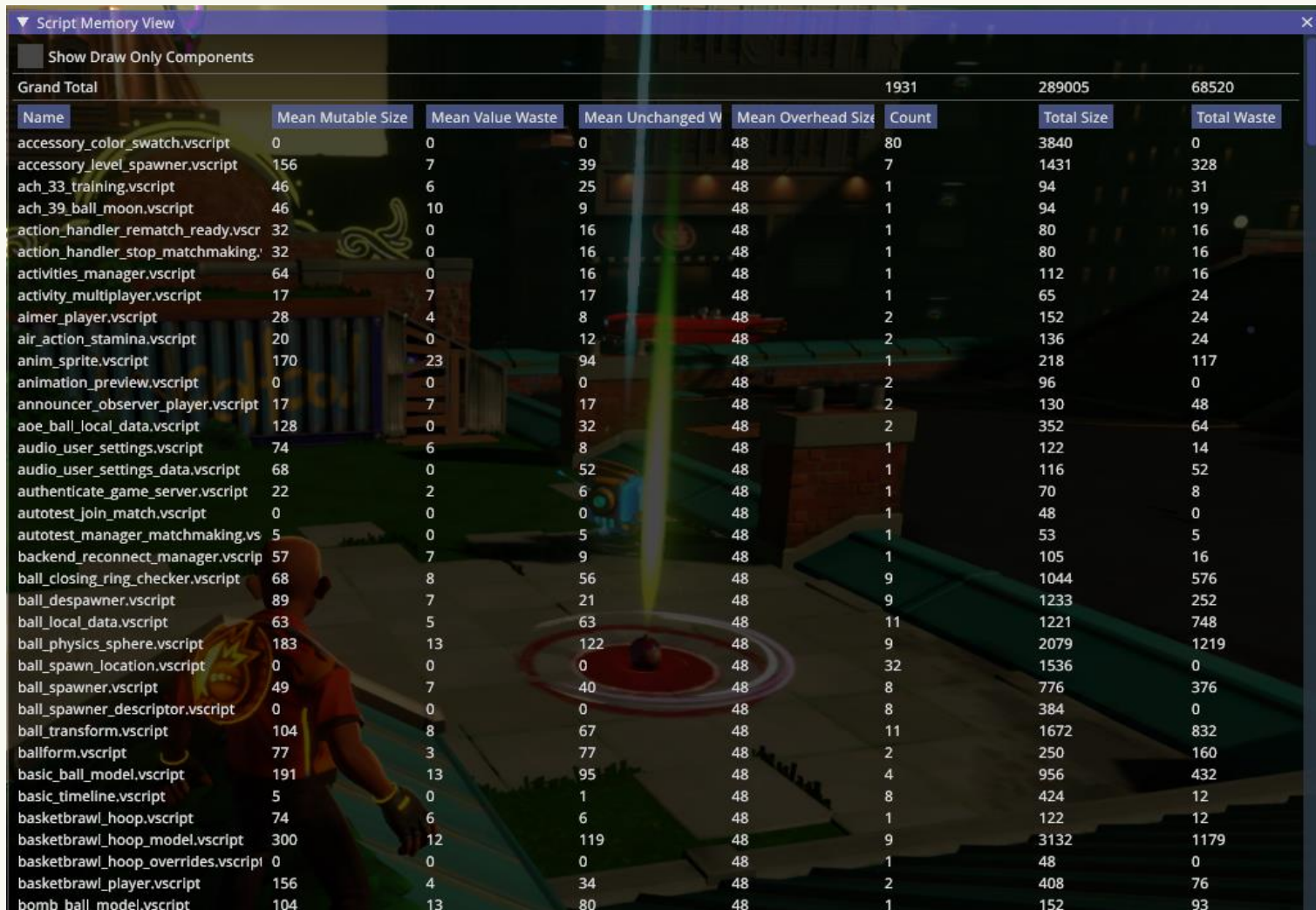

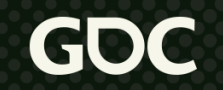

# **Tracing System**

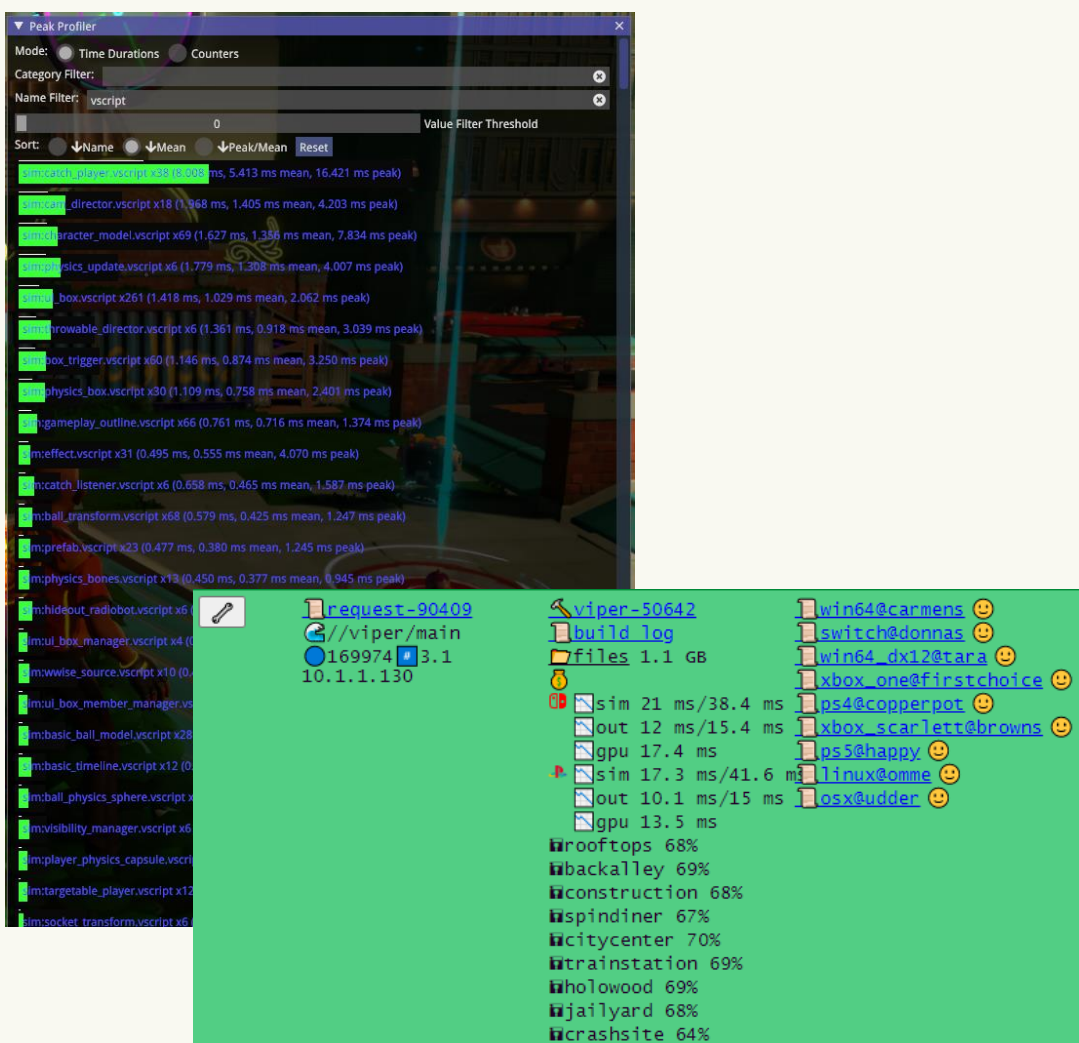

- Track performance
- Track deferred actions
- Track read sync count
- Stream out CSV
- Dump Chrome trace file
- Connect to CI system to record performance each build

### **Unit Tests**

- Anticipate bugs: Write unit tests for interesting cases
- React to bugs: Whenever there is a bug, write a unit test to expose it
- We have several hundred small unit tests

## **Unit Test Example**

```
event created()
 component ref other = entity.get().other component
 entity.queue event on component(component: other, name: "assert", args: [0])
 other.state = 1entity.queue event on component(component: other, name: "assert", args: [1])
end
int state = \thetaevent assert(int value)
 debug.assert equal(a: state, b: value)
end
```
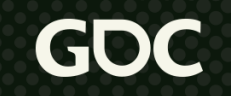

# **Zooming Out**

- Started from zero
- Four years later:
	- Built this (and the rest of an engine/toolchain)
	- Shipped Mario Kart Live and Knockout City
	- $\bullet$   $\sim$  1 programmer working on entities / script for the entire time
- Code written:
	- $\bullet$  Job System =  $\sim$ 2 kLOC
	- Script Compiler/Runtime  $=$  ~28 kLOC
	- Entity System  $= \sim 10$  kLOC

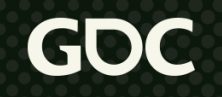

# **High Level Performance Data**

On a typical client…

- Steps the simulation  $~6$  times per frame
- $\bullet$  ~4000 spawned components
- $\bullet$  ~250 deferred actions per step
- $\sim$  ~250 synchronizes that do work per step
- $\sim$  1500 job switches per step
- $\sim$  ~150us job overhead per step on Xbox One X

- The thing we set out to do is possible
	- ✓ Parallel
	- ✓ Deterministic
	- ✓ Rewindable

- The thing we set out to do is possible
	- ✓ Parallel
	- ✓ Deterministic
	- ✓ Rewindable
- Synchronizing components is a nice tool to have

- The thing we set out to do is possible
	- ✓ Parallel
	- ✓ Deterministic
	- ✓ Rewindable
- Synchronizing components is a nice tool to have
- Support for determinism & rewind goes beyond entities

- The thing we set out to do is possible
	- ✓ Parallel
	- ✓ Deterministic
	- ✓ Rewindable
- Synchronizing components is a nice tool to have
- Support for determinism & rewind goes beyond entities
- Language has a big impact; choosing to create a new language is big

# **If I Had To Do It Over Again…**

- Support cross-component reads of last step's data
	- Probably good enough much of the time?
	- Avoid synchronization
- Stronger performance focus earlier
	- Parallelism is nice but if my data access patterns suck...
- More flexibility around when we snapshot state
- More flexibility around when a component ticks

### **Future Work**

- Better support for components not ticking every frame
- Implement more engine systems in terms of components
- Writing a script debugger

## **Thanks**

- Cory and Joe for foundational work.
- Anton and Patrick for ongoing support and optimization.
- Matt and Neil from Alphablit for their assistance.
- Everyone at Velan for putting up with growing pains.
- Andreas for the feedback.
- Eli and Jenica for everything.

#### **I Hope We Have Time For Questions**

- Velan Studios is hiring!
- https://www.velanstudios.com/careers/  $\bullet$

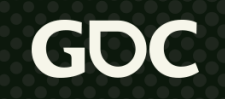

## **Bonus Content**

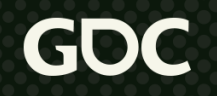

March 21-25, 2022 | San Francisco, CA #GDC22

### **Bonus Content**

- Scripting notes
- Faster event dispatch
- Types of entities

# **Scripting Notes**

- Tour of a simple script
- Interpreted script
- Resource management in script

const  $int$  max\_health =  $100$ 

int health

```
event created()
 health = max health
```

```
end
```

```
event get_hit(int damage)
 health = math.max(value: health - damage, min: 0)if (health == 0)
   do death()
function do death()
```
#### A simple script for managing the health of an entity.

**March 21-25, 2022** | San Francisco, CA #GDC22

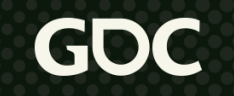

const  $int$  max\_health =  $100$ 

int health

event created()  $health = max health$ 

```
end
```

```
event get_hit(int damage)
 health = math.max(value: health - damage, min: 0)if (health == 0)
   do death()
function do death()
```
"Constants" set at editor time and readonly a runtime. Component properties that you see in the level editor.

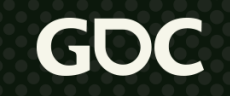

const  $int$  max\_health = 100

```
int health
```

```
event created()
 health = max health
```

```
end
```

```
event get_hit(int damage)
 health = math.max(value: health - damage, min: 0)if (health == 0)
   do death()
function do death()
```
"Mutables" are read/write at runtime. This is the data that forms the component snapshot. If network-replicated, this is what goes on the wire.

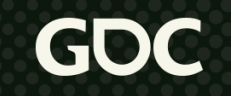

const  $int$  max\_health =  $100$ 

int health

event created()  $health = max health$ 

```
end
```

```
event get_hit(int damage)
 health = math.max(value: health - damage, min: \theta)
 if (health == 0)
   do death()
function do_death()
```
#### An event handler for the created event.

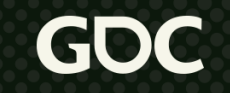

const  $int$  max\_health =  $100$ 

int health

event created()  $health = max health$ 

```
end
```

```
event get_hit(int damage)
 health = math.max(value: health - damage, min: 0)
 if (health == 0)
   do death()
function do death()
```
An event handler for get\_hit event. Presumably sent from some other component.

const  $int$  max\_health =  $100$ 

int health

event created()  $health = max health$ 

```
end
```

```
event get_hit(int damage)
 health = math.max(value: health - damage, min: 0)if (health == 0)
   do death()
function do death()
```
#### Script can be broken up into functions.

#### **March 21-25, 2022** | San Francisco, CA #GDC22

# **Interpreted Script**

- Stack-based virtual machine with only 14 operations
- Most commonly the VM does this:
	- Push 1 or more values onto stack
	- Call a function defined in C exposed to script
		- Pops values off the stack
		- Does some work (in C)
		- Pushes a new value onto the stack
	- Maybe do an (un)conditional jump
- VM at least 5x slower than script compiled to C
- Useful in development (hot reload)
- Useful in a live environment (small hotfixes)

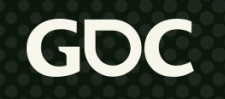

# **Resource Management in Script**

- Goal:
	- Avoid lifetime management of external resources in script
- $\bullet$  Why:
	- Easy to cause resource leaks
	- Difficult to do in a system that can rewind
- Solution:
	- Expose immediate mode APIs to script for interacting with external resources

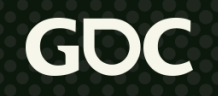

# **Resource Management in Script**

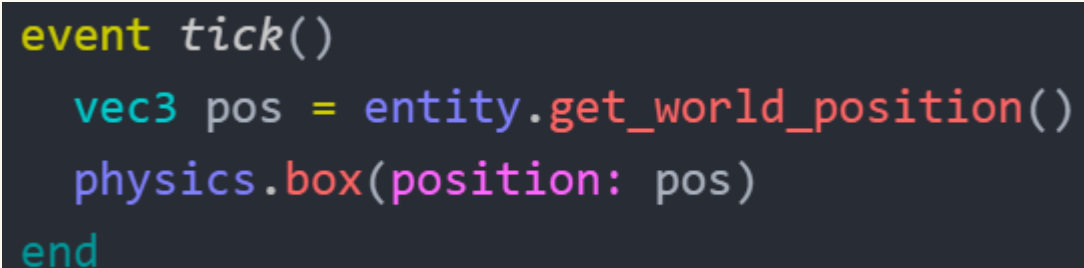

- Physics Box Example
	- Avoid create, update, destroy
	- On first frame we see this component declare the box, create it
	- On later frames, update the box
	- When the component stops ticking, destroy the box
- Implementation
	- Requires caching behind the scenes
	- Script authoring is easier
	- Exposing resources to script is harder

## **Faster Event Dispatch**

- Not all component types handle all events
	- Efficiently know which components handle which events
- Usually\* queue event handling jobs in **wait\_order** order
	- **Wait\_order** is a property of the component type
- Solution
	- Maintain a list of component indices for each component type
	- For core events, maintain a **wait\_order** sorted list of component index lists

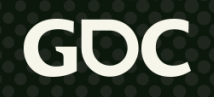

## **Faster Event Dispatch**

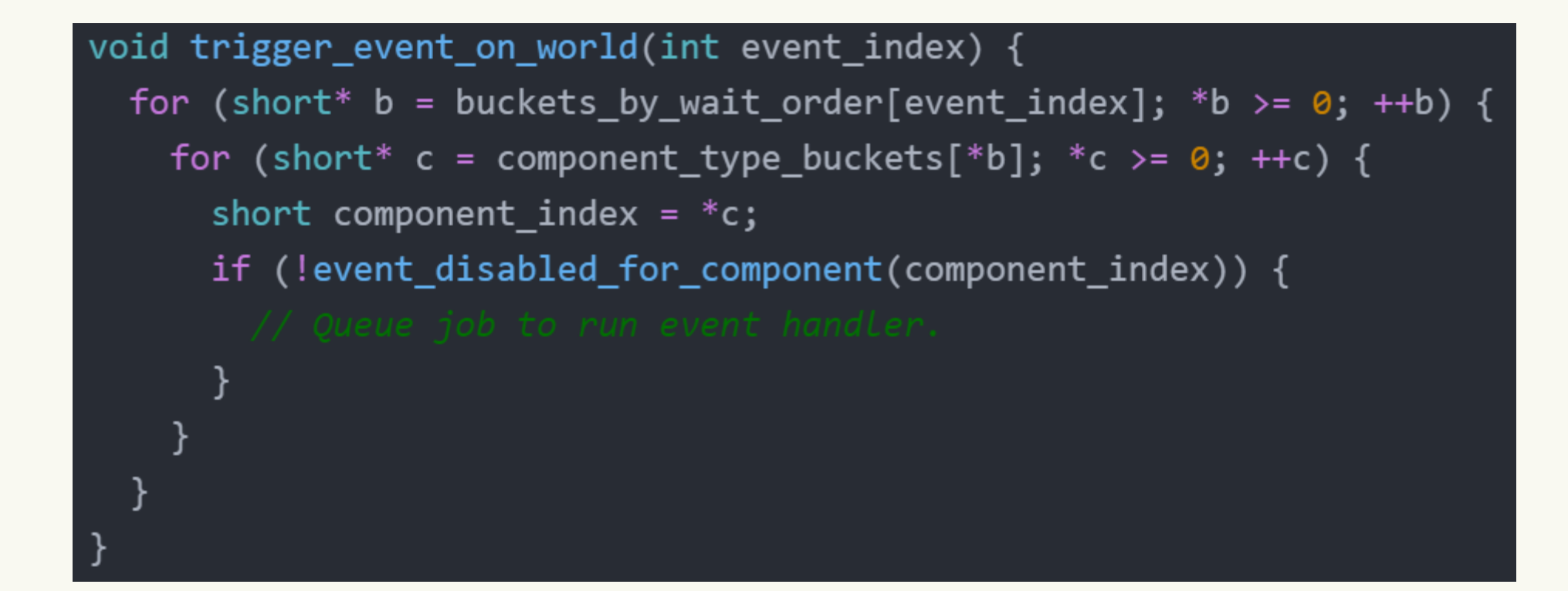

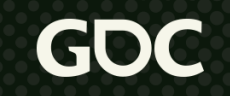

## **Faster Event Dispatch**

- Whenever components are spawned or destroyed, mark the associated component type lists as pending update
- Flush pending updates before processing the next event
- Spawn/destroy are "relatively" rare, maintaining lists is worth the cost

# **Types of Entities**

- Spent a lot of time talking about types of components
- Are their types of entities? Sort of.
- Motivated by a desire to run faster...

# **Types of Entities**

#### ● **Logic entities**

- Have snapshotted component state that can rewind
- Example: gameplay entities

#### ● **Draw-only entities**

- Portions of component state are not snapshotted, no rewind
- Only handles core engine events (e.g. tick) on the leading edge
- Example: special effects entities

#### ● **Static entities**

- Not really entities at all
- At spawn time get baked into faster data structures
- Component script does not run on static entities
- Example: map geometry

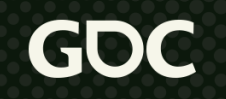

# **Types of Entities**

- Logic and draw-only entities can interact in defined ways
	- Determinism preserving (for logic entities)
- Information generally flows one-way; logic -> draw-only
	- Components of logic entities can write to draw-only entities
	- Components of draw-only entities can read from logic entities